Redes Complexas: Internet, Web, algoritmos, redes<br>sociais e outras aplicações em computação sociais e outras aplica**ç**ões em computa**ç**ão

 $-R$  $\sim$   $H$ <sup> $-$ </sup> $R$ 

Redes: métricas2º semestre de 2008

Virgílio A. F. AlmeidaAgosto de 2008

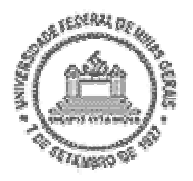

Departamento de Ciência da ComputaçãoUniversidade Federal de Minas Gerais

### Redes de Informação?

- Rede: uma coleção de entidades que estão interconectadas
	- $\mathcal{L}_{\mathcal{A}}$  Uma aresta entre dois nós denota uma interação entre as duas entidades.
	- $\overline{\mathbb{R}}$  Vemos essa interação comos information exchange, daí a ideia de Redes de Informação
	- O termo é bem geral

### Por que interessa?

- $\mathcal{L}_{\mathcal{A}}$  Redes estão em todas áreas
	- Cada vez mais um número maior de sistemas pode ser modelado como redes e mais dados são coletados
	- П Modelos de grafos tradicionais não se aplicam aos casos reais
- $\mathcal{L}_{\mathcal{A}}$ Redes em larga escala necessitam de novos algoritmos de análise
- Descobrir algoritmos capazes de fazer uso do ``conhecimento''  $\mathcal{L}_{\mathcal{A}}$ existente nas redes.
- Uma nova área: science of networks
	- Envolve múltiplas disciplinas: computação, física, biologia, economia, sociologia, matemática, etc.

Tipos de redes

- Redes sociais
- Redes de conhecimento (informação)
- **Service Service** Redes tecnológicas
- **Service Service** Redes biológicas

## Redes Sociais

- $\mathcal{L}_{\mathcal{A}}$  Aresta denota/representa uma relação social
	- Redes de "conhecidos"
	- **Rede de atores**
	- Rede de co-autores
	- **Rede de diretores**
	- Rede de chamadas telefonicos
	- **Rede de email**
	- **Rede de Instant Messaging**
	- **Redes de contatos sexuais**
	- $\mathcal{L}_{\mathcal{A}}$ Redes de amigos em social media software

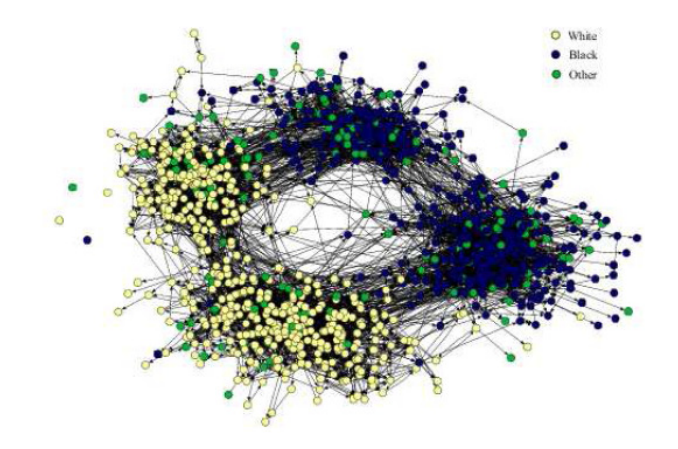

## Rede Co-Autoria, PPGC/UFMG

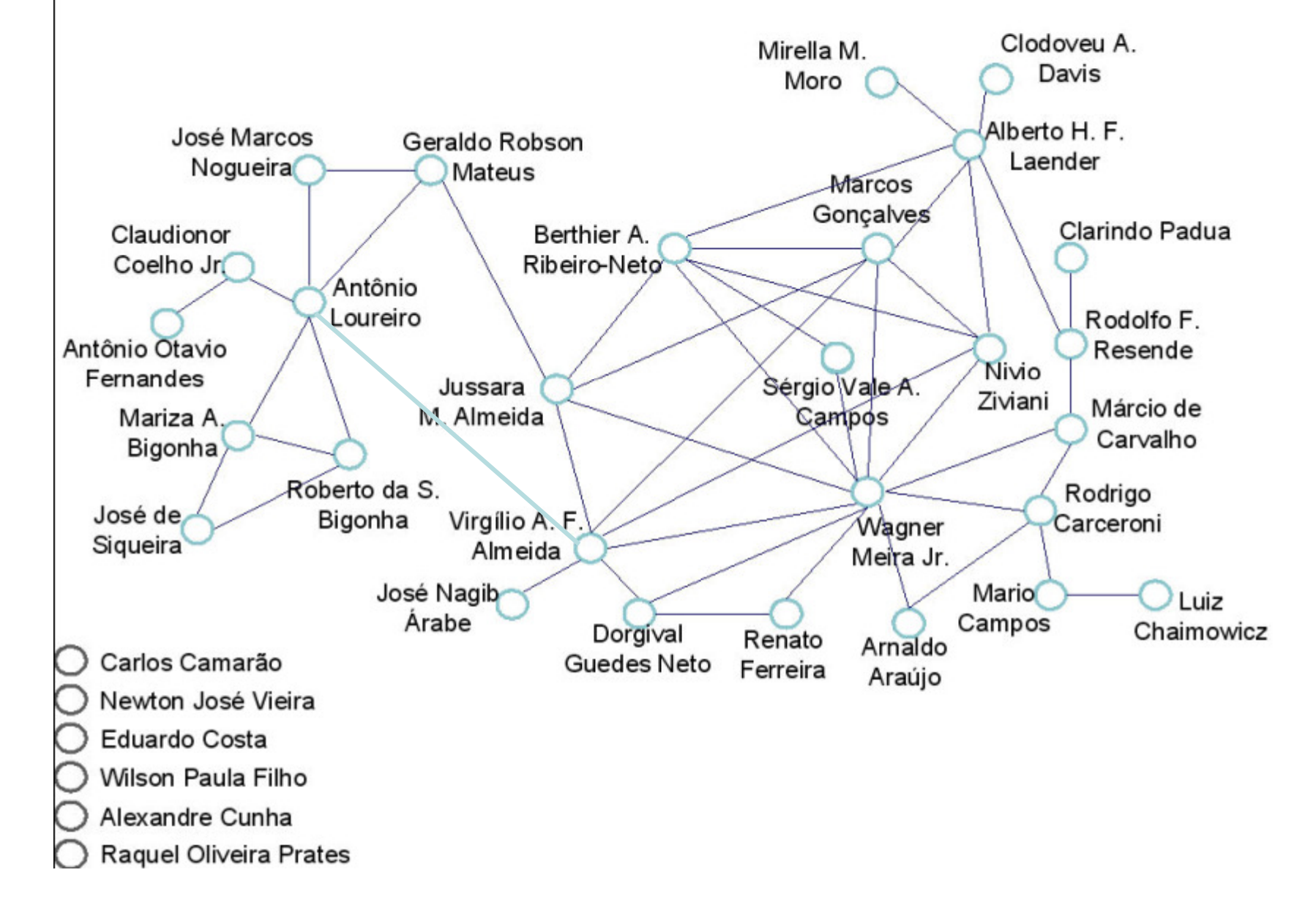

## Redes de conhecimento (informação)

- Nós armazenam informação, arestas associam informação
	- $\overline{\phantom{a}}$ Rede de citação (orientada)
	- $\overline{\mathbb{R}^2}$ A Web (orientada )
	- Redes Peer-to-Peer
	- Redes de palavras
	- $\mathbb{R}^3$ Rede de confiança "trust"
	- $\mathbf{r}$ Rede de...

## Redes tecnológicas

- **STATE**  Redes construídas para distribuição de "commodity "
	- b. A Internet
		- router level, AS level
	- $\mathcal{L}_{\mathcal{A}}$ Rede de energia elétrica
	- Rede de linhas aéreas
	- Rede telefônica
	- Rede de transporte
		- Estrada, ruas, estrada de feri <del>o</del>
	- $\mathcal{L}$ Grafos de Software

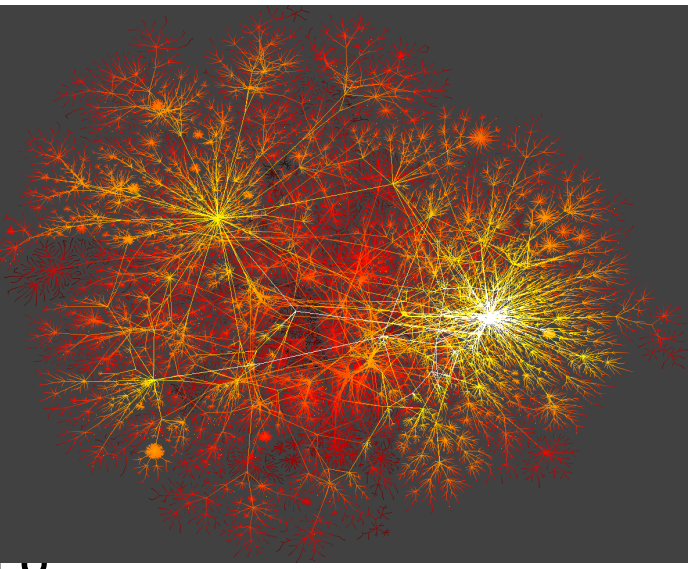

## Redes biológicas

- Sistemas biológicos representados como redes
	- $\overline{\phantom{a}}$ Redes de interação Proteina-Proteina
	- $\blacksquare$ Redes de genes
	- Redes do tipo "Food Web"  $\mathbb{R}^n$
	- $\overline{\mathcal{A}}$ Redes Neurais

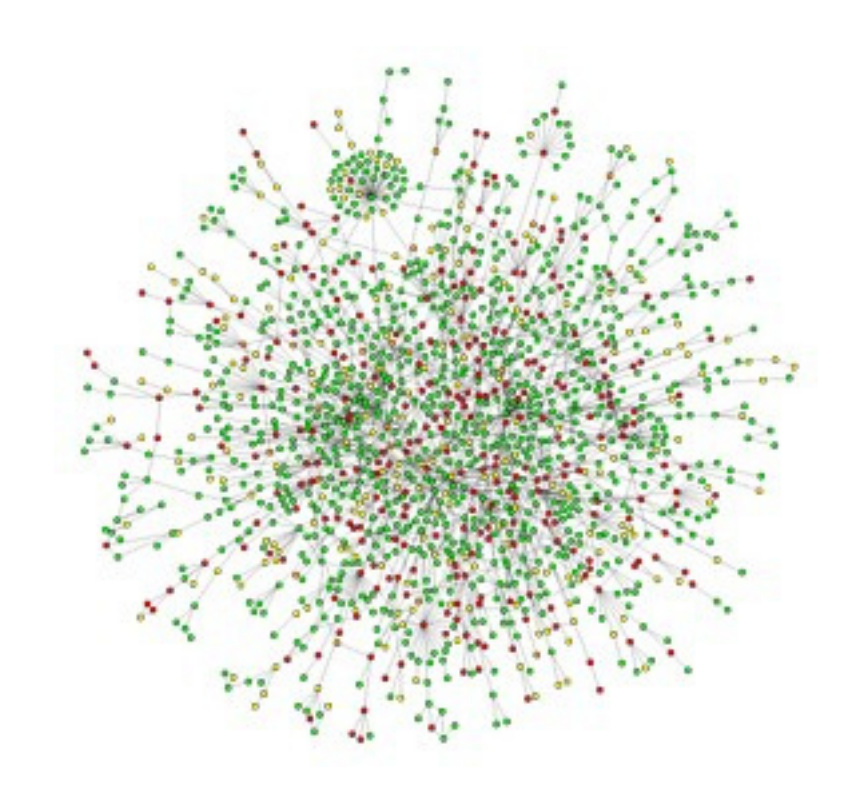

## E agora?

- O "mundo" esta cheio de redes! E agora????
	- Entender suas topologias e medir suas propriedades  $\mathbb{R}^n$
	- $\overline{\phantom{a}}$ Estudar sua dinâmica de evolução
	- $\mathcal{L}_{\mathcal{A}}$ Criar modelos realistas
	- **Criar algoritmos que aproveitem a estrutura e** relações das redes

#### Konigsberg Bridge Problem: Does there exist any single path that crosses all seven bridges exactly once each?

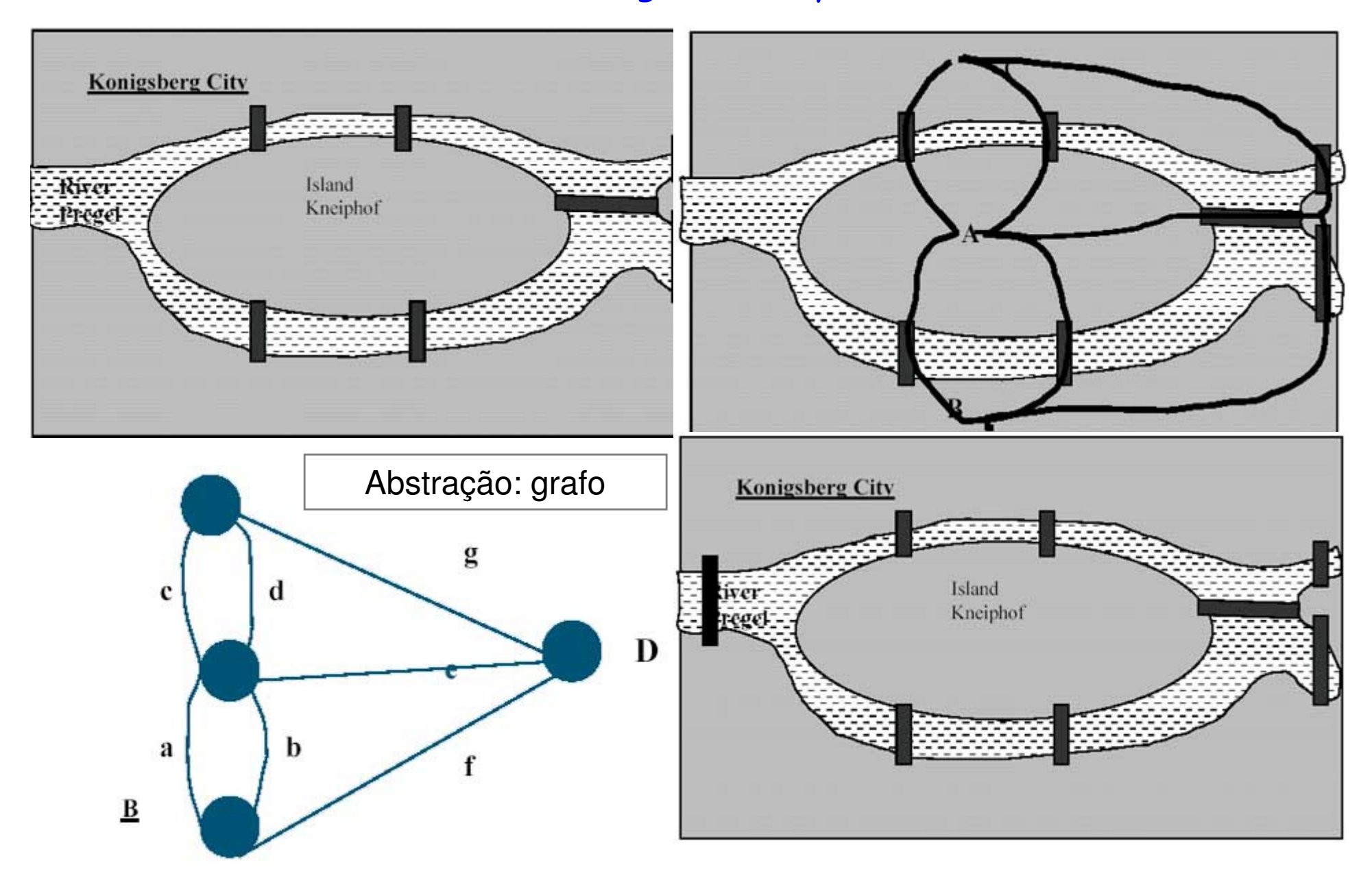

### Erdös-Renyi Random graphs

- O modelo <sup>G</sup>n,p
	- n : número de vértices
	- 0 ≤ p ≤ 1
	- · Para gerar uma amostra/sample, aleatoriamente, seleciona-se n inicialmente desconexos vértices e para cada par (i,j), gere uma aresta (i,j) independentemente com probabilidade p.
- $\blacksquare$  O modelo  $G_{n,m}$  é o conjunto de todos os grafos<br>consistindo de *n* nodos e *m* arestas. *m* arestas.<br>Densée unifor
	- Para gerar uma amostra de grafo uniformemente, de maneira aleatória, simplestemente atribui-se m arestas entre pares<br>escolhidos aleatoriamente de n nodos/vértice inicialmente não conectados.

Distribuição de graus em um grafo aleatório

A distribuição segue uma binomial

$$
p(k) = B(n;k;p) = {n \choose k} p^{k} (1-p)^{n-k}
$$

 Assumindo z=np fixo, qdo <sup>n</sup> →∞ B(n,k,p) pode seraproximada por uma distribuição de Poisson

$$
p(k) = P(k; z) = \frac{z^{k}}{k!} e^{-z}
$$

- Altamente concentrada em torno da média, com uma cauda que cai exponencialmente.
- Exercício: demonstrar que a binomial converge para Poisson quando n→∞

### Grafos randômicos e a realidade

Uma teoria elegante estudada exaustivamente.

 Grafos Randomicos tem sido usados como modelos geradores de outros grafos.

No entanto, não capturam a realidade…

## Propriedades das Redes

- Distribuição dos graus
- Fenômeno do "Small world"
- $\overline{\mathbb{R}^2}$ Clustering Coefficient
- Mixing patterns (assortative/dissortative)
- $\mathcal{L}^{\mathcal{A}}$ Betweenness
- Communidades e clusters

### Distribuição dos graus

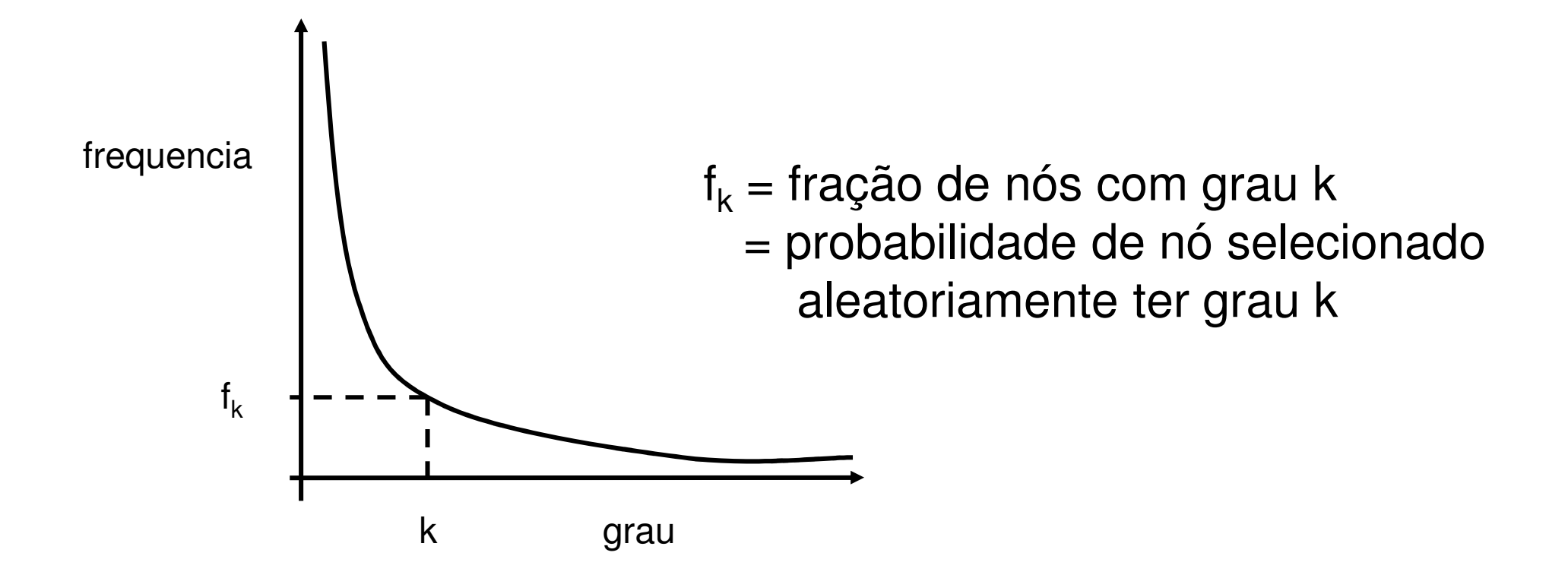

 Problema: determine a distribuição de probabilidade que melhor ajuste ("best-fit") a um conjunto de dados experimentais de uma rede. Proponha uma coleta de dados e faça o fitting!

### Distribuições Power-law

 O grau de distribuição de redes reais segue na maioria das vezes uma função do tipo power law:

$$
p(k) = Ck^{-\alpha}
$$

- $\mathcal{L}_{\mathcal{A}}$  Distribuição de cauda pesada (Heavy-tail distribution)
	- Existe uma fração de nós não desprezível que tem graus muito altos П (hubs)
	- scale-free: média não informativa e não tem características de escala.
- $\mathcal{L}_{\mathcal{A}}$  Num contraste gritante com grafos randomicos!
	- П Altamente concentrado em torno da média
	- A probabilidade de nós com graus muito altos é exponencialmente П pequena.

Assinatura Power-law

 Distribuição Power-law leva a uma linha reta num gráfico log-log.

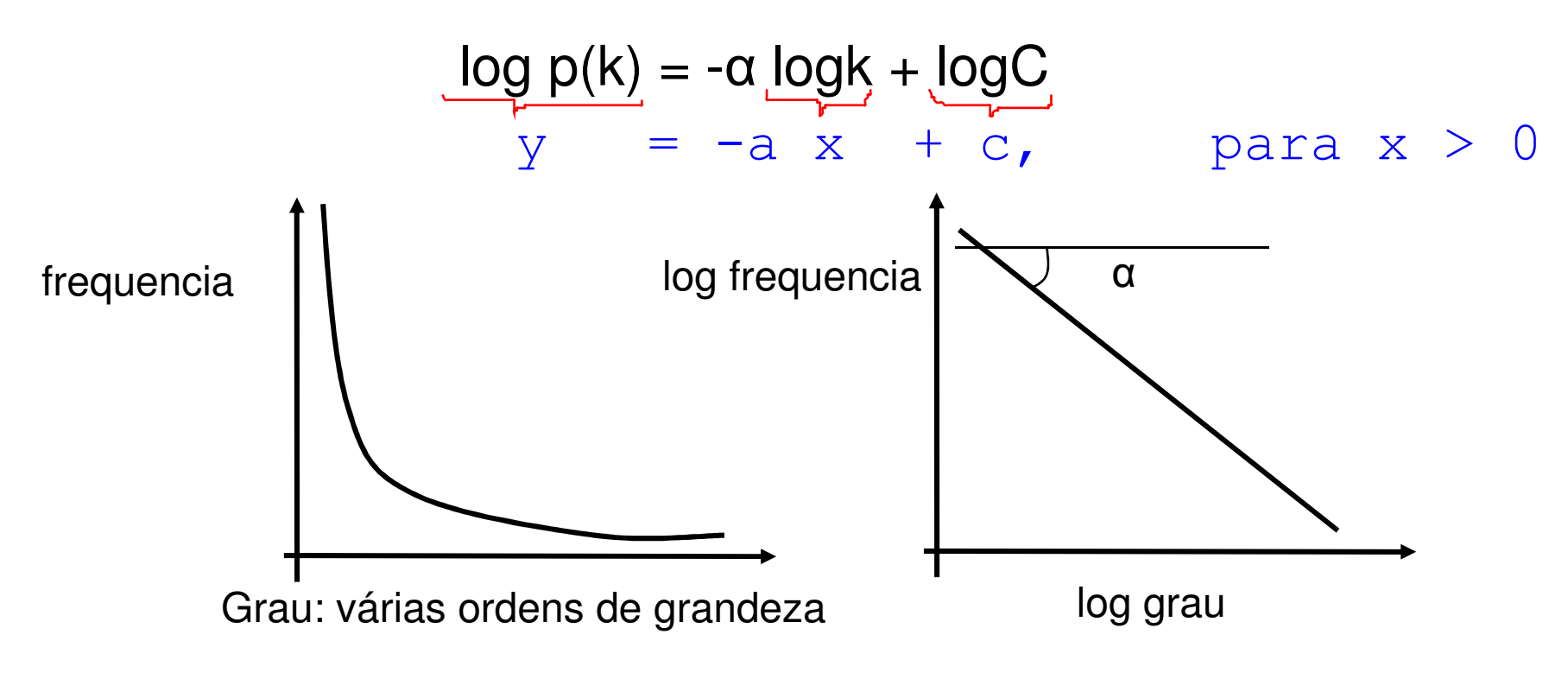

**Service Service** α : expoente power-law (tipicamente <sup>2</sup> ≤ <sup>α</sup> <sup>≤</sup> 3)

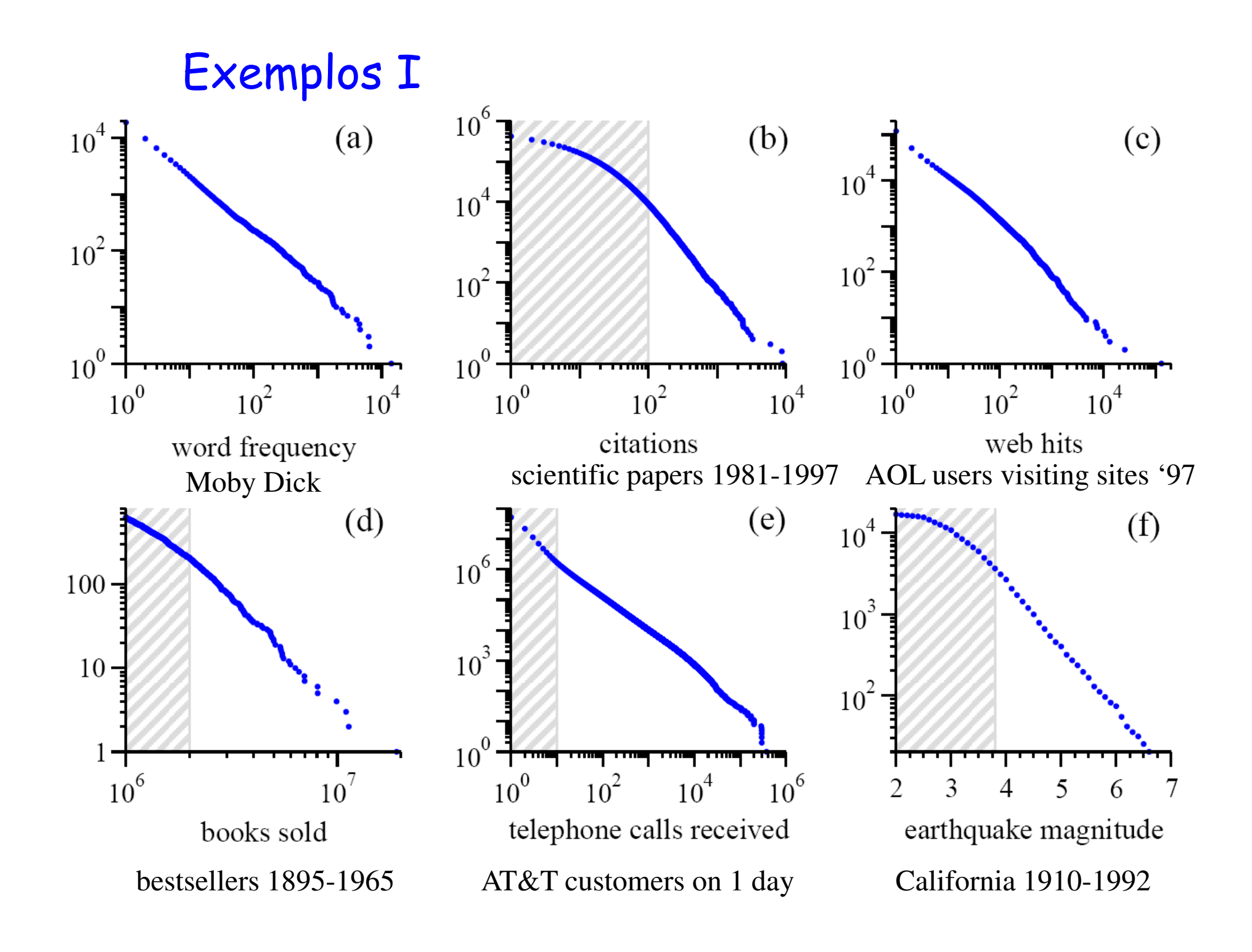

### Exemplos II

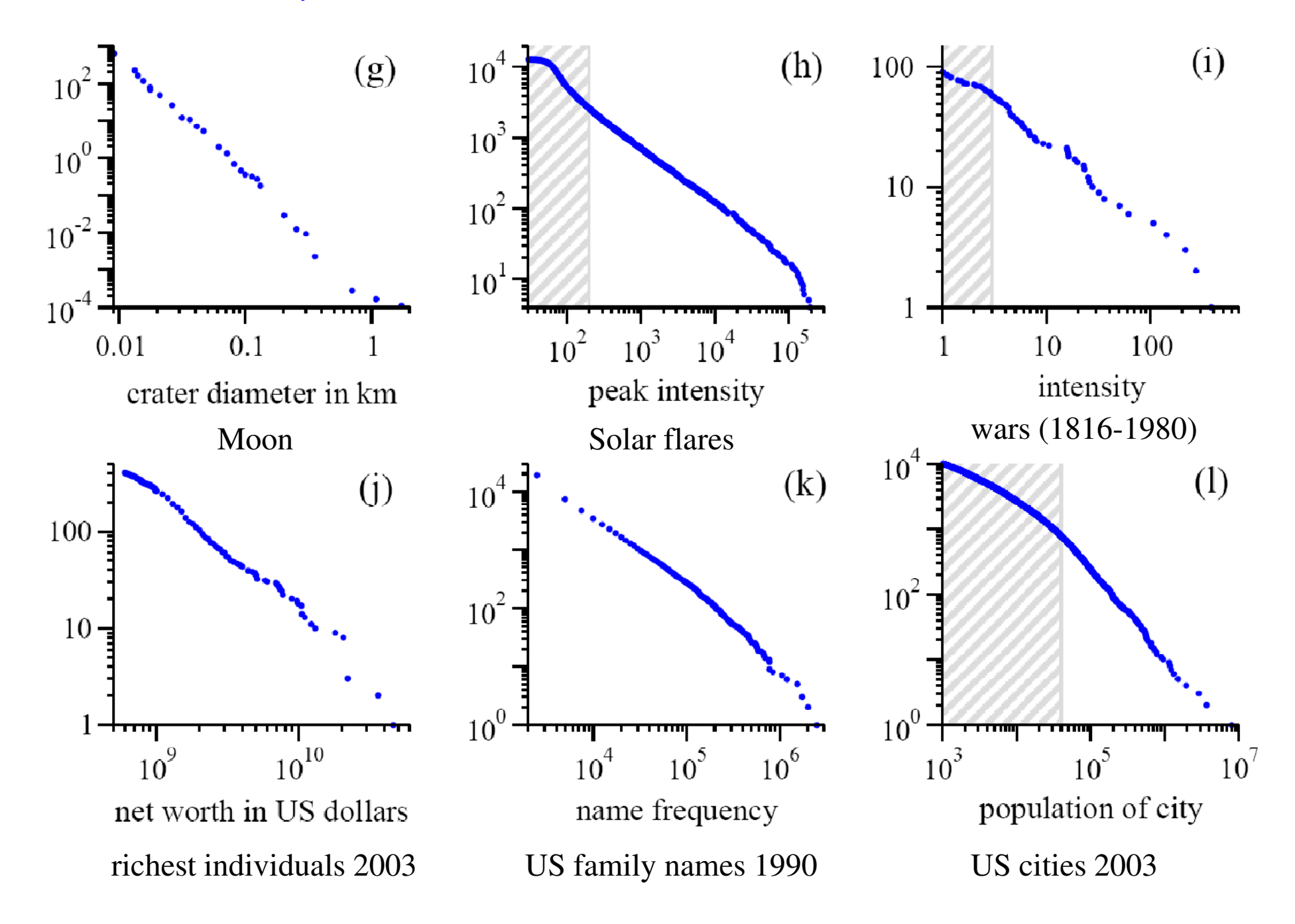

## Power laws – leis de potência

**No gráfico log-log:**

ln(*p(x))*=*c*−αln*(x)*

**Recolocando o expoente:**

 $p(x)$ *cx* $\infty$ 3 JE (1917)

## ``Fitting power laws''

**STATE**  Método mais simples : realizar uma regressão linear no espaço log-log para determinar a inclinação da reta.

**Service Service**  Este método pode não funcionar bem na prática. Por que?

Boa pergunta!!!

## Exemplo

- **STATE**  Considere 1 milhão de números aleatórios de uma distribuição com a = 2.5
- **Service Service**  Pode ser gerado usando ``método da transformação'
- **Service Service**  Gere números aleatórios r no intervalo da unidade  $0 \leq r \leq 1$
- **Service Service** então  $x = (1-r)^{-1/(a-1)}$  é um um número aleatório distribuido com lei de potência no intervalo 1 ≤  $x \sim$

 $\bullet$ Alguns bins, mas com gráfico em escala log-log

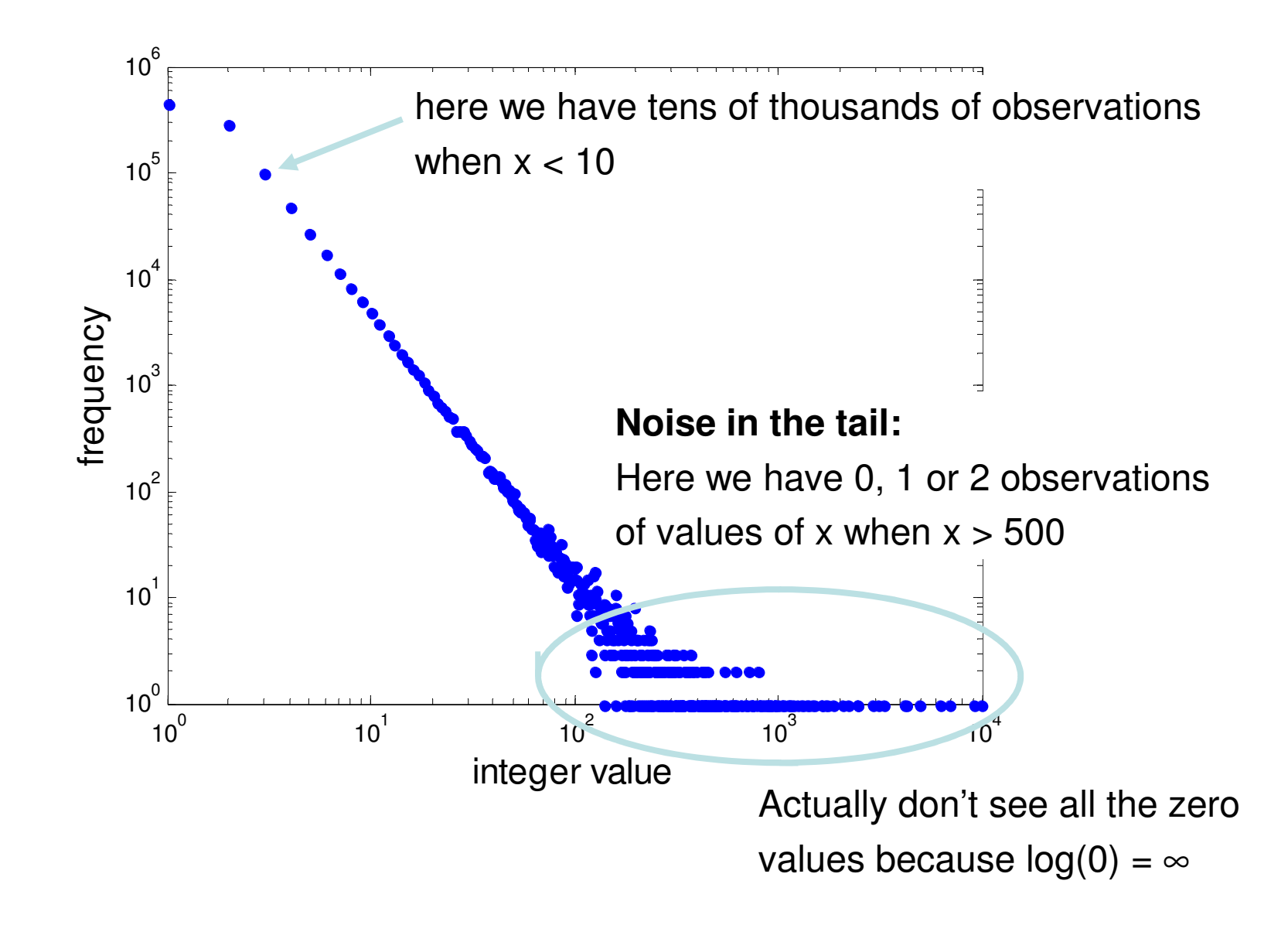

 $\bullet$  Fitting uma linha reta através de uma regressão dos mínimos quadrados irá obter valores para o expoente que são muito baixos! Por que?

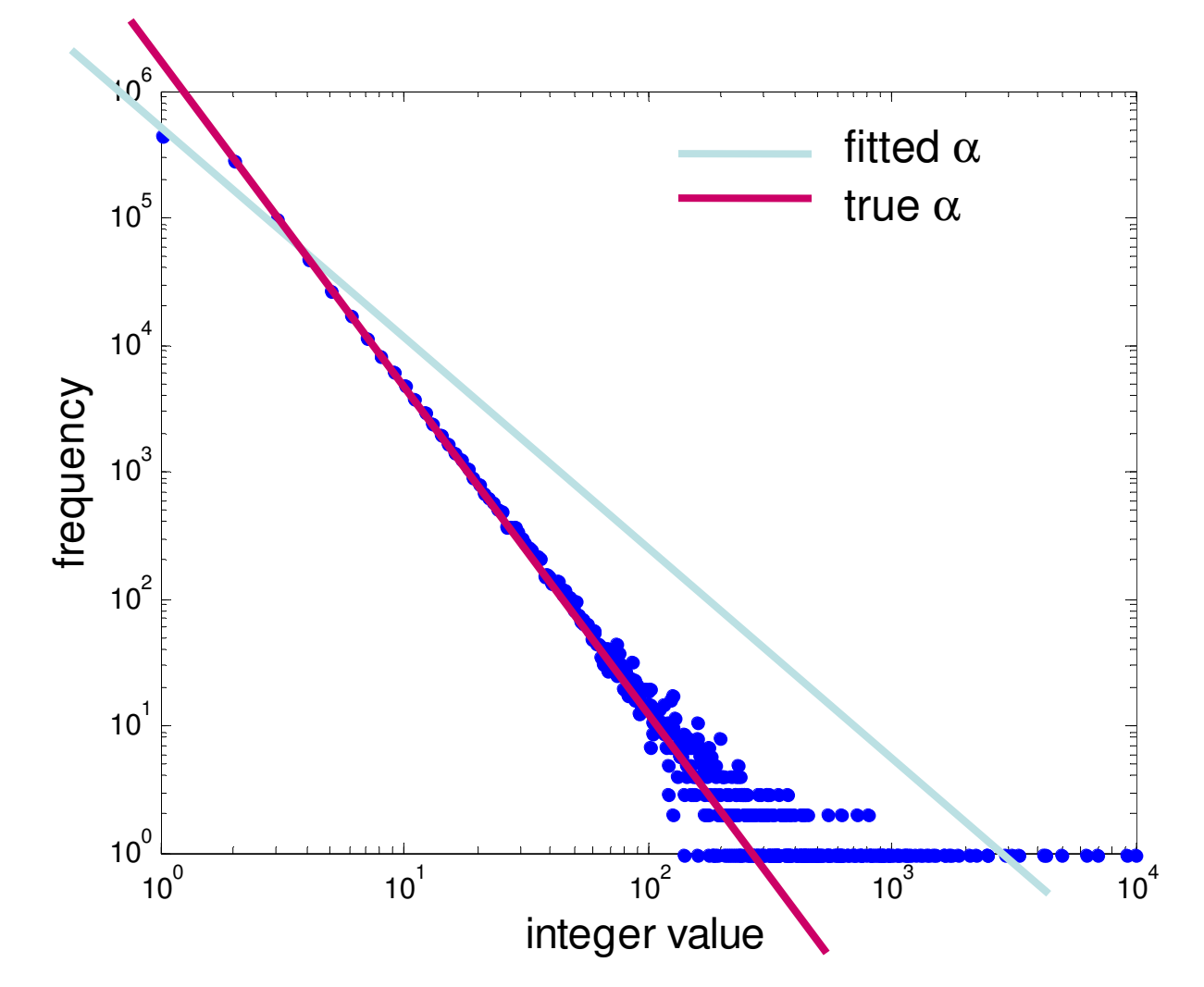

• Ruido na cauda torna o resultado da muito ``inclinado''

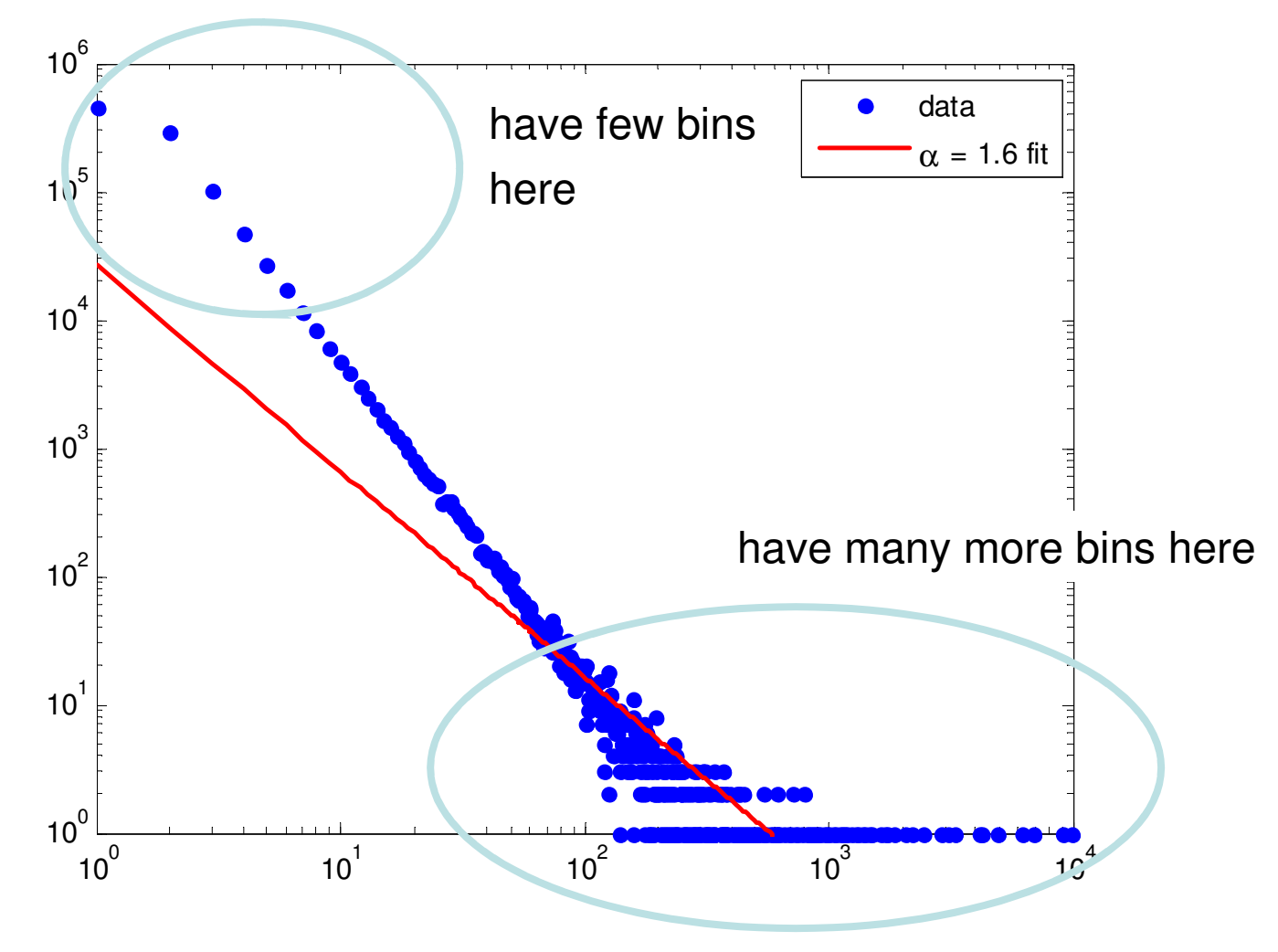

- •Quantas vezes os números 1 ou 3843 ou 99723 ocorrem
- •Lei de potência não é aparente
- Só faz sentido olhar nos menores bins

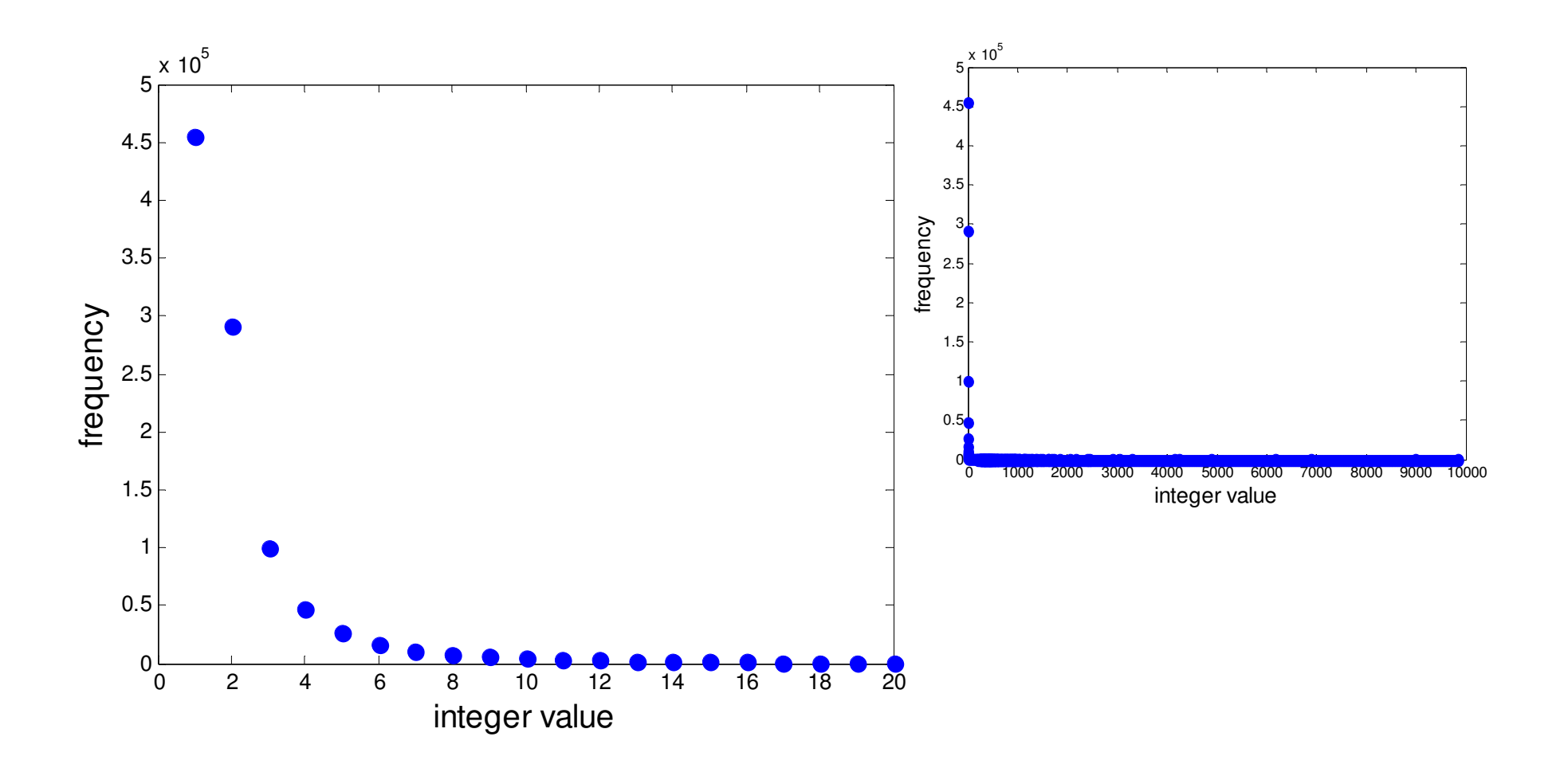

## Primeira solução

- • Agrupe (``bin'') os dados em ``bins'' exponencialmente mais largos– 1, 2, 4, 8, 16, 32, …
- Normalize pela larguar do ``bin'' •

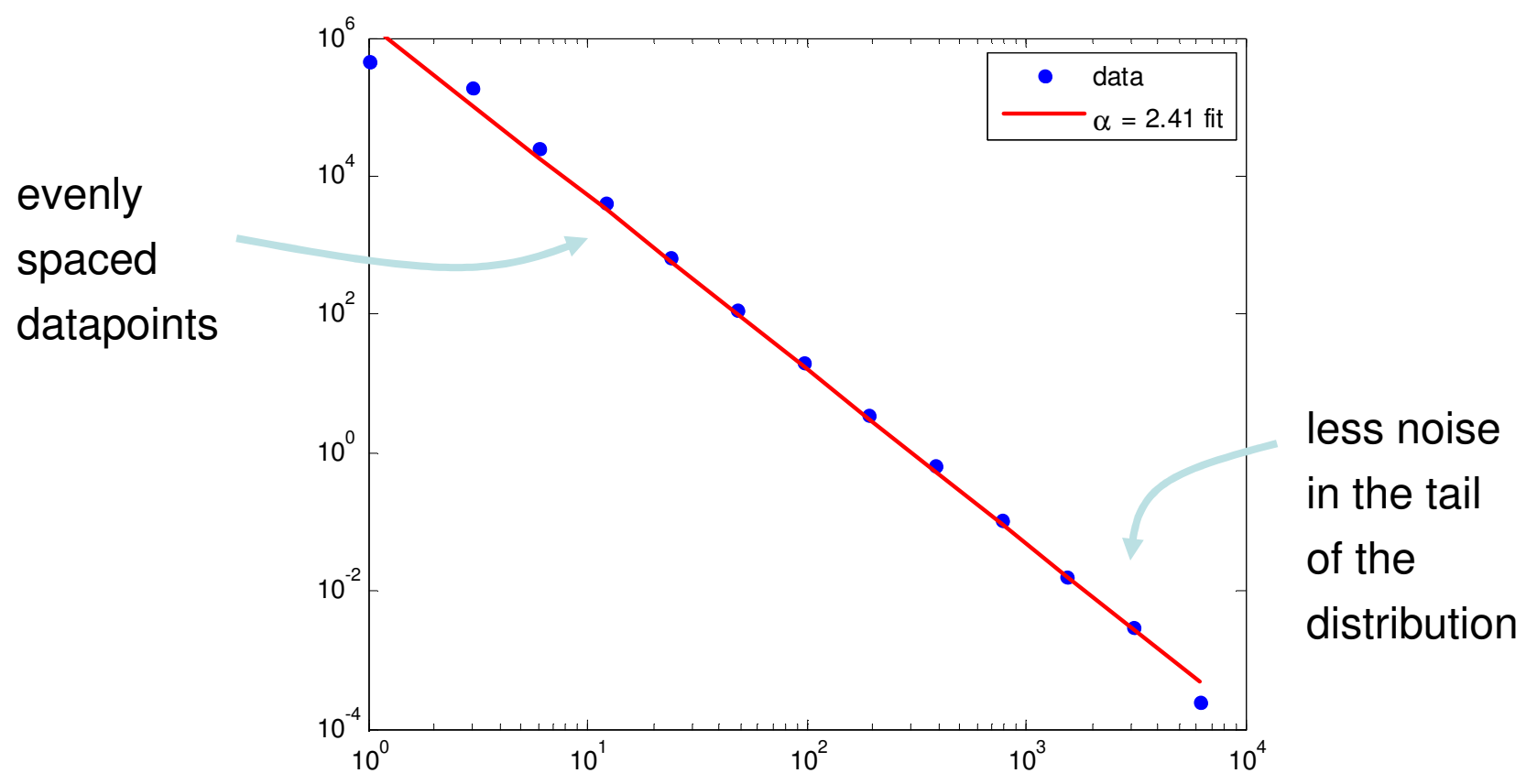

•desvantagem: binning suaviza o dado mas perde informação

## Segunda solução

- Sem perda de informação
	- No need to bin, has value at each observed value of x
- Usar distribuição acumulada
	- i.e. quantos valores de x são pelo menos iguais a X
	- A probabilidade acumulada de uma lei de potência é também uma lei de potência, mas com expoente α **- <sup>1</sup>** Ou desacumulada? hehehe<br><mark>menosiguaisaX</mark><br>a leide potênciaétambém<br>oente<br>(a-1)]

$$
\int cx^{-\alpha} = \frac{c}{1-\alpha} x^{-(\alpha-1)\alpha}
$$

## Agora a regressão funciona

 $\bullet$ Expoente fitted (2.43) mais próximo do real (2.5 )

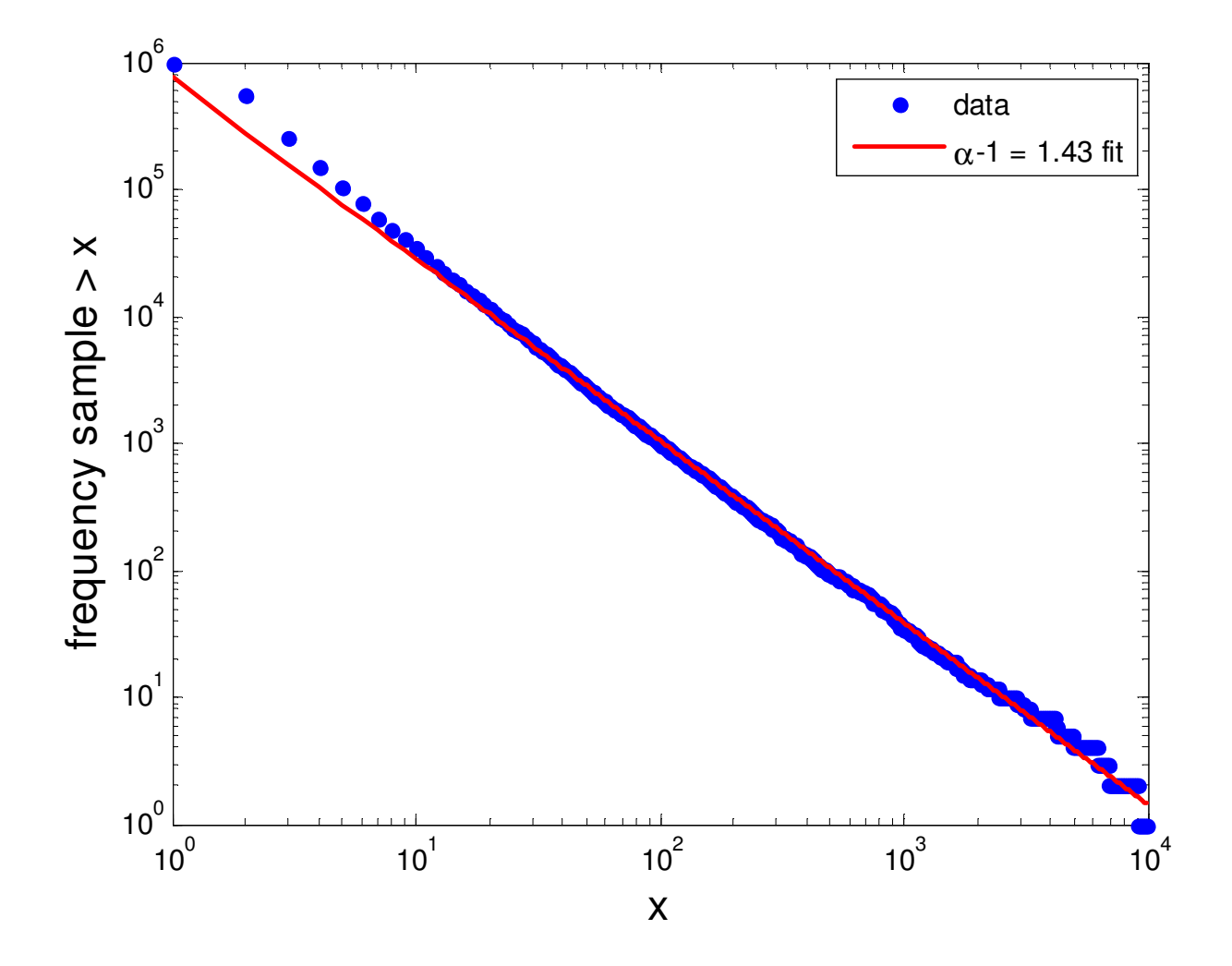

## Onde começar o fitting?

- **Service Service**  Alguns conjuntos exibem a lei de potência apenas na cauda, o mais comum…
- n Denois de fazer o 'Ibinning" Depois de fazer o ``binning'' ou usar uma distribuição acumulada, pode se iniciar na cauda o fitting.
- **Então precisa-se de um**  $x_{min}$ **o valor de x onde** voce pensa que a ``power-law'' começa
- Certamente  $x_{min}$  precisa ser maior que 0, pois  $x$ <sup>-a</sup> é infinito em  $x$  = 0

# Exemplo

- •Distribuição de citações a artigos
- power law é evidente apenas na cauda ( $x_{min} > 100$ citações)

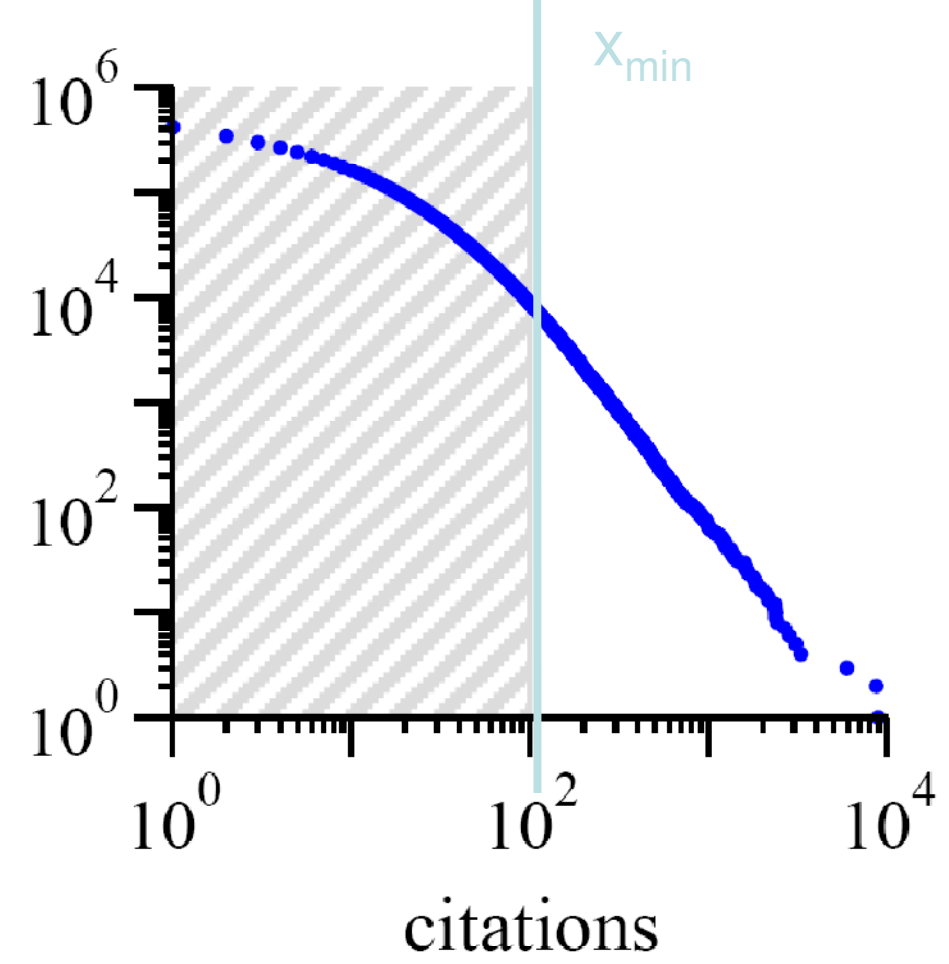

## Bom método: MLE

• Você deve certificar se que tem uma distribuição com lei de potência (este métod calcula o expoente mas não "goodness of fit")

$$
\alpha = 1 \square n \left[ \sum_{i=1}^{n} \ln \frac{x_i}{x_{\min}} \right]^{-1}
$$

- $\bullet\;\;$   $x_{\scriptscriptstyle \! i}$  são todos pontso de dados e voce tem  $n$  deles
- Para o exemplo temos:  $\alpha$  = 2.503 bem perto!

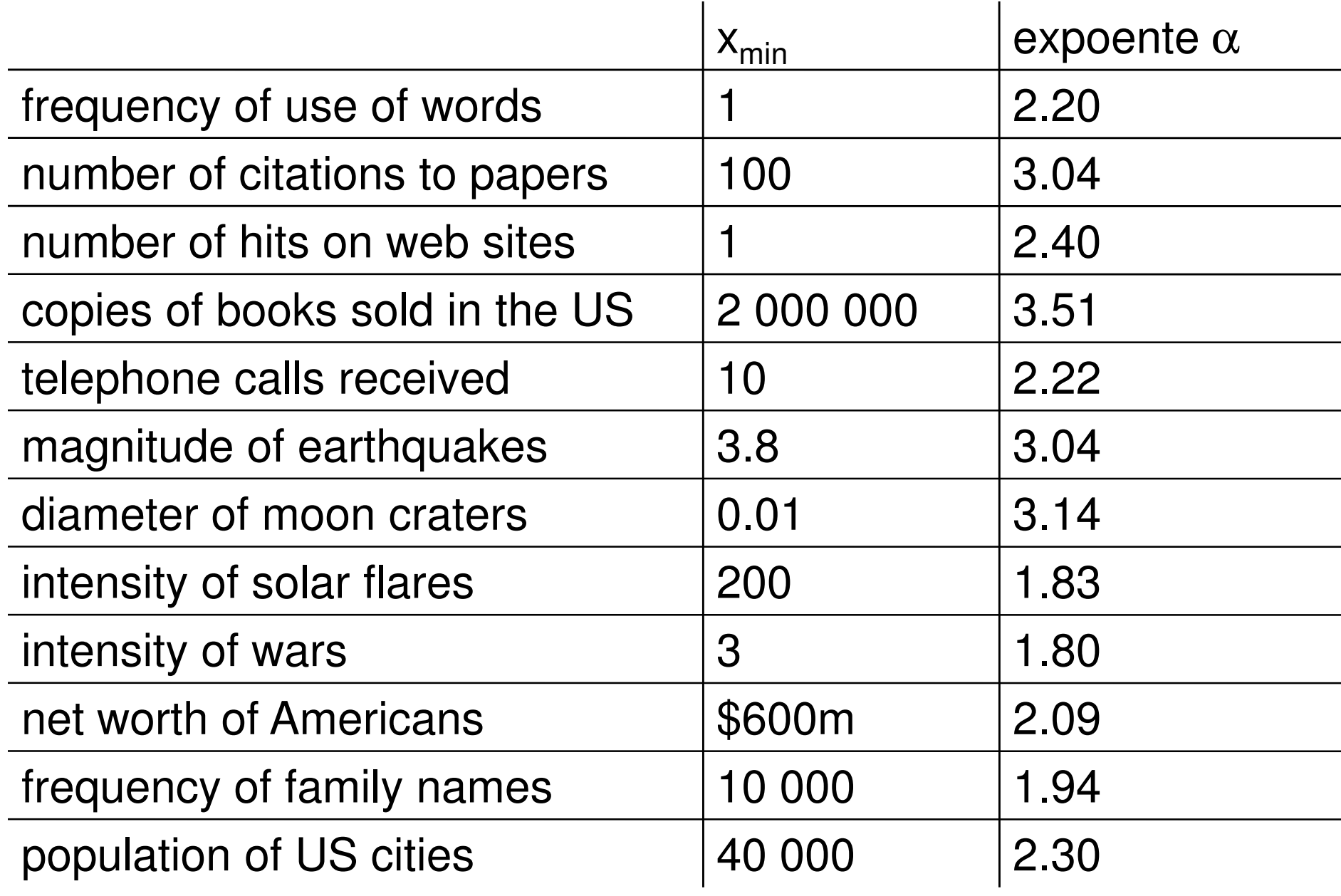

# Redes reais com lei de potência

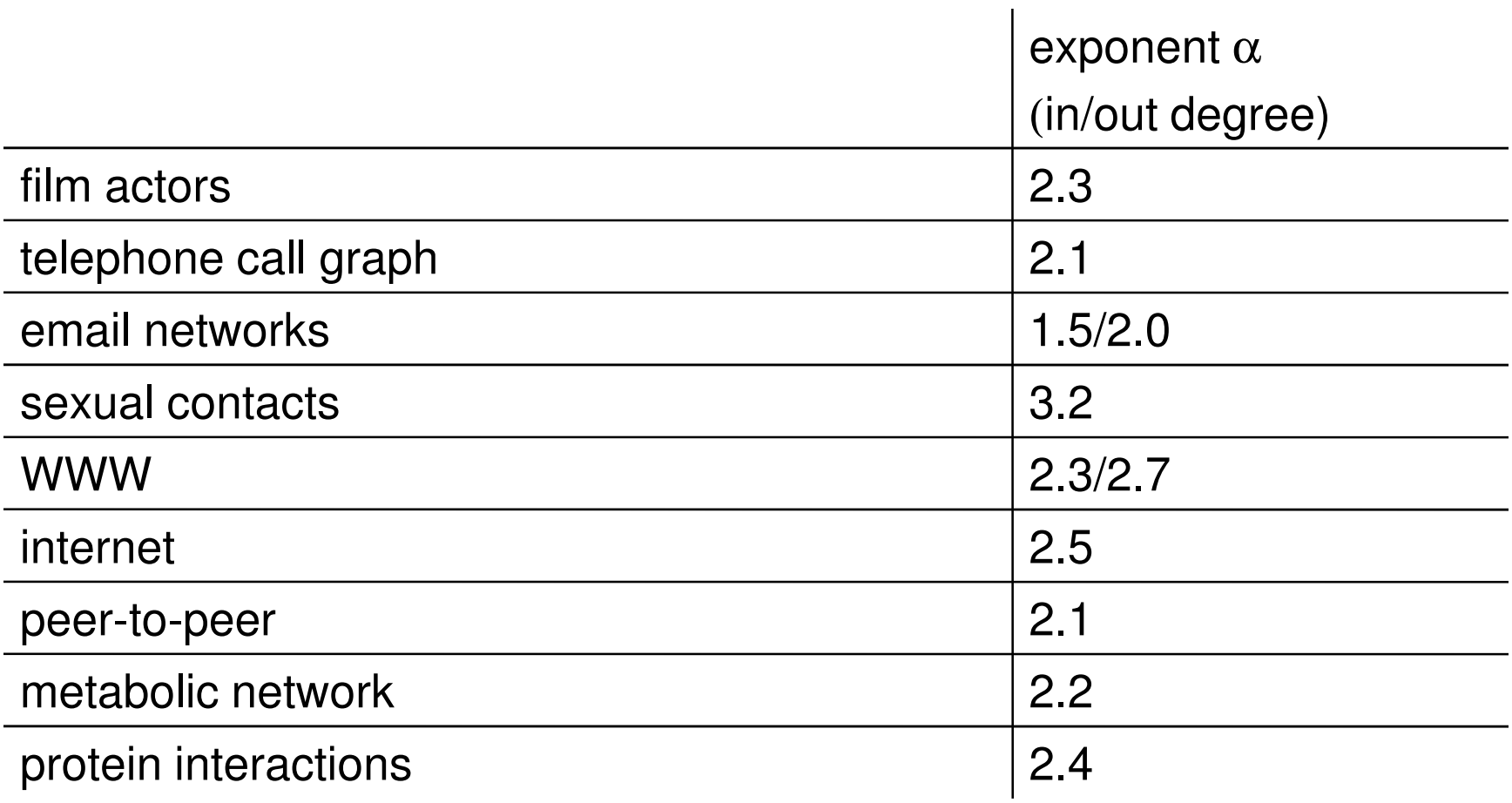

## Nem tudo é uma ``power law''

 $\bullet$  Número de pássaros das 591 espécies vistos na América do Norte em 2003.

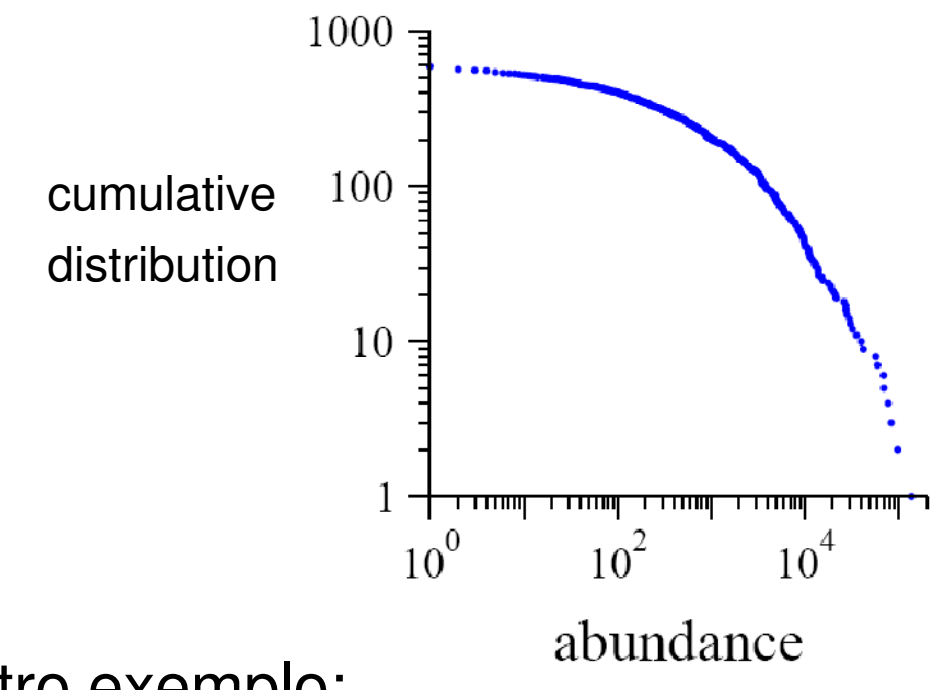

- $\bullet$  Outro exemplo:
	- Tamanho dos incêndios florestais (em acres)

## Um exemplo de grafo randomico

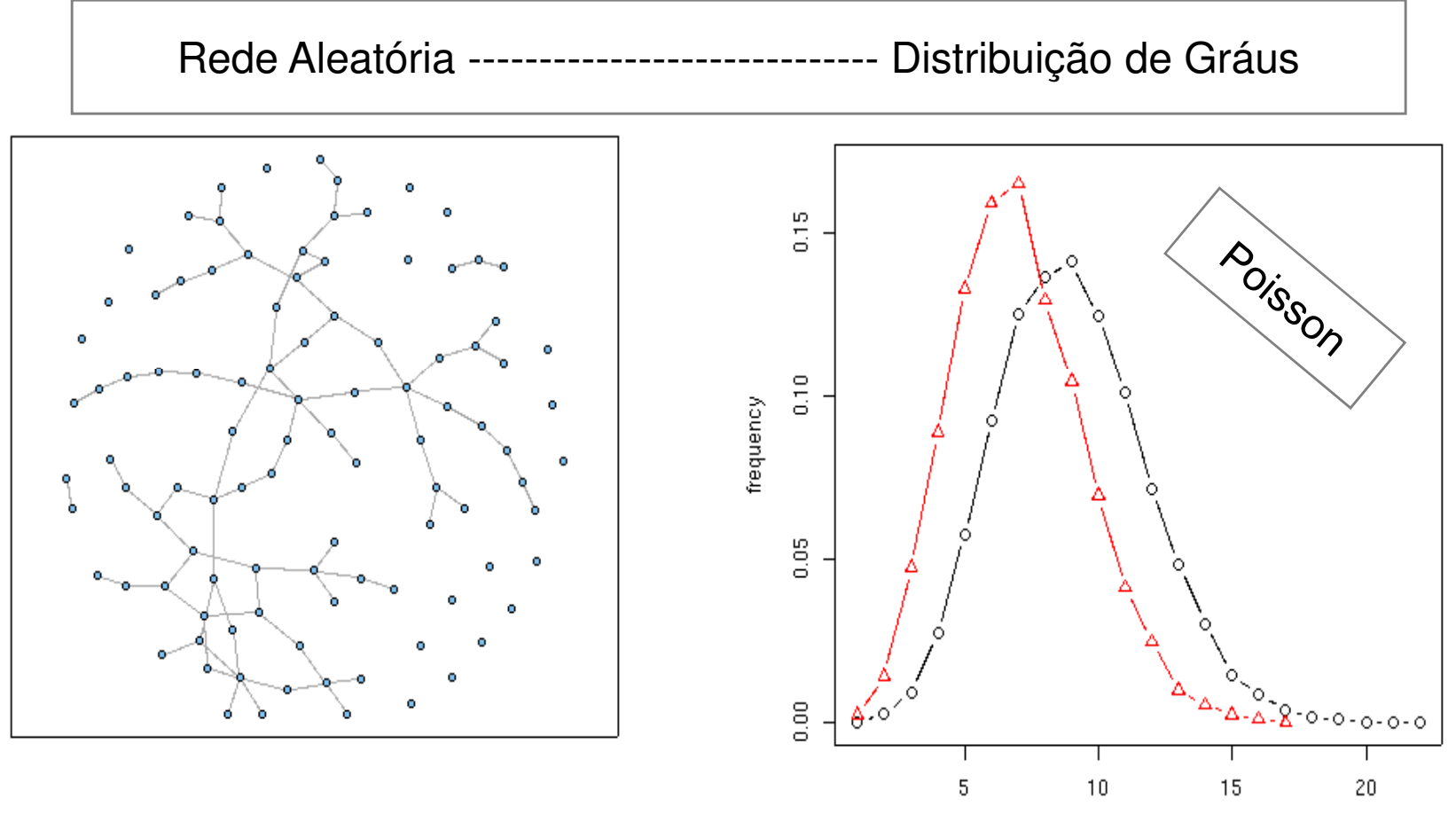

degree

### Distribuição Exponential

 $\mathcal{L}_{\mathcal{A}}$ Observada em algumas redes tecnológicas ou de colaboração

$$
p(k) = \lambda e^{-\lambda k}
$$

 $\mathcal{L}_{\mathcal{A}}$ Identificada por uma reta no gráfico log-linear.

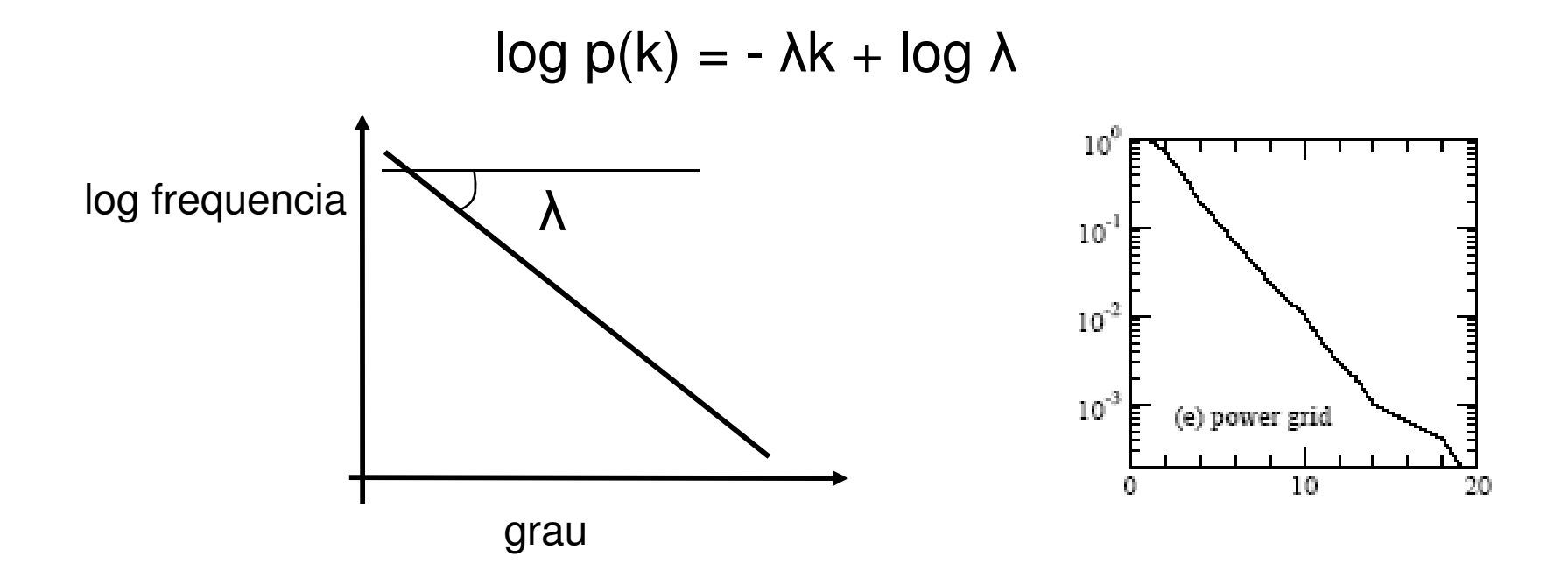

#### Estatísticas Coletivas (M. Newman 2003)

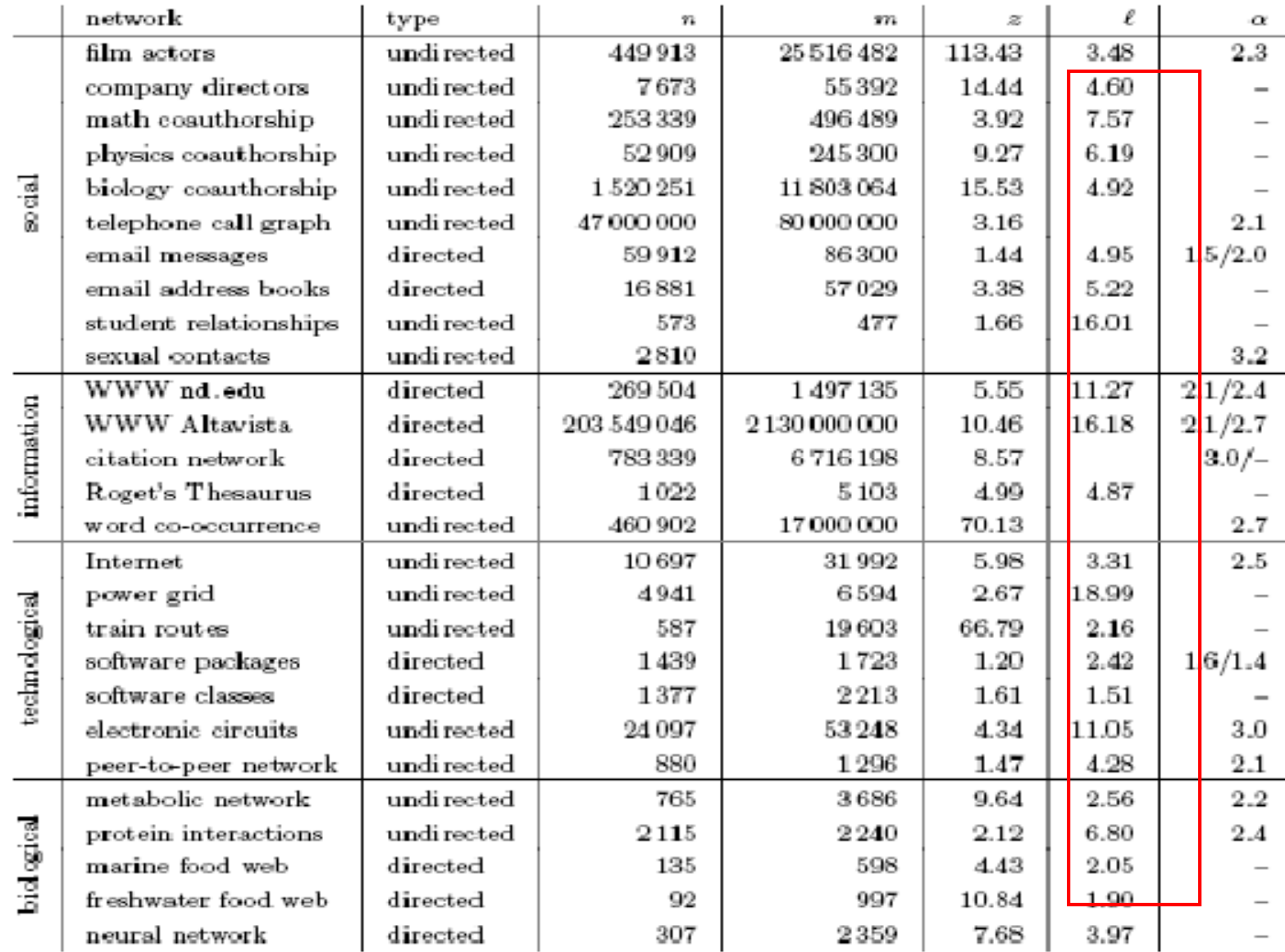

### Clustering coefficient (Transitividade)

número de arestasna vizinhança de v

=

 $k$ <sup>k</sup> $(k$ <sup>\*</sup> $(k$ <sup>\*</sup> $l$ <sup>\*</sup>

 $\mathcal{L}_{\mathcal{A}}$ Mede a densidade de triângulos (local clusters) no grafo

 $\boldsymbol{C}$ 

 $\mathbf{C}^{(2)}$ 

 $\mathcal{C}^{\mathcal{A}}$ Duas formas de medir:

> grau do vértice

−

\*  $(k_v - 1)$ 

*v*

*v*

*k*

*e*

2

**Service Service** A razão das médias

> ∑∑ $=$   $t^{(1)} = \frac{1}{\sum \text{triplas centradas no nó}}$ triangulos centrados no nó i

2

 $\setminus$ 

 $\bigg($ 

=

 $C_{\alpha} = \frac{1}{\epsilon}$ 

 $\boldsymbol{C}$ *v*

n

1

=

i

 $v = \sqrt{1}$ 

 $\int$ 

 $\bigg)$ 

 $\mathcal{N}_{\mathcal{V}}$   $\mathcal{N}_{\mathcal{V}}$ 

*v*

 $\left(k_{n}\right)$   $k$ 

*v*

*E*

## clustering coefficient local

 $n_{i} = 4$ Número max de conexões $4*3/2 = 6$ **3** conexões presentes  $C_i = 3/6 = 0.5$ i

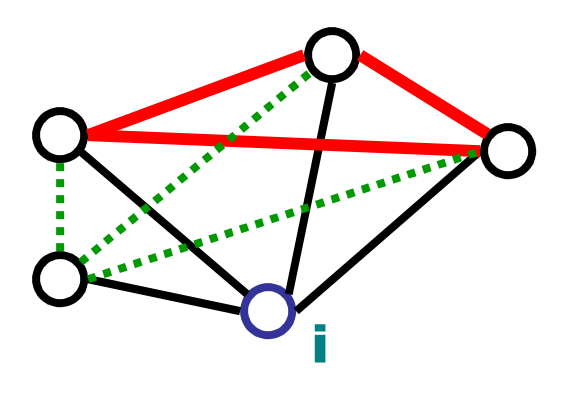

link presentelink ausente.......

### Clustering coefficient para grafos randomicos

- $\mathcal{A}$  A probabilidade de dois de seus vizinhos serem tambem vizinhos é p, independente da estrutura local
	- $\blacksquare$  clustering coefficient  $C$  = p

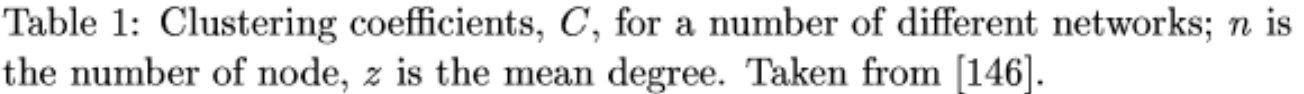

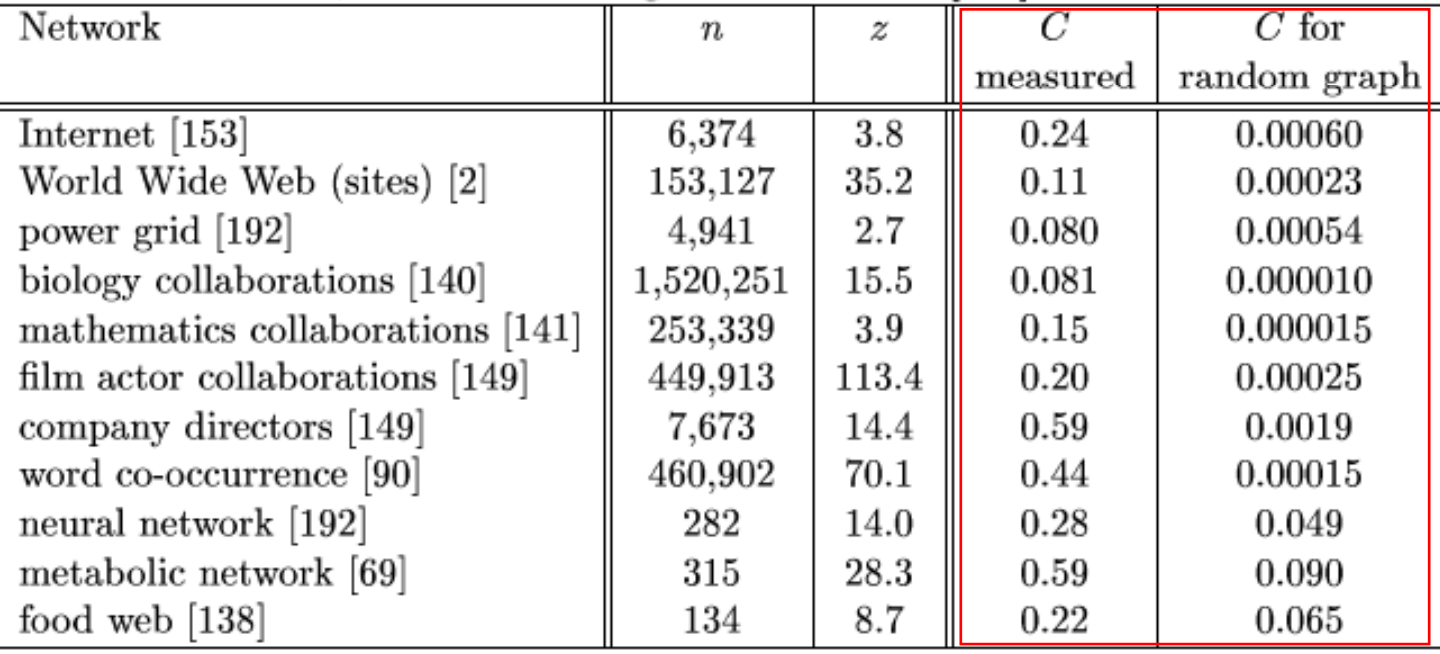

### Estatísticas Coletivas (M. Newman 2003)

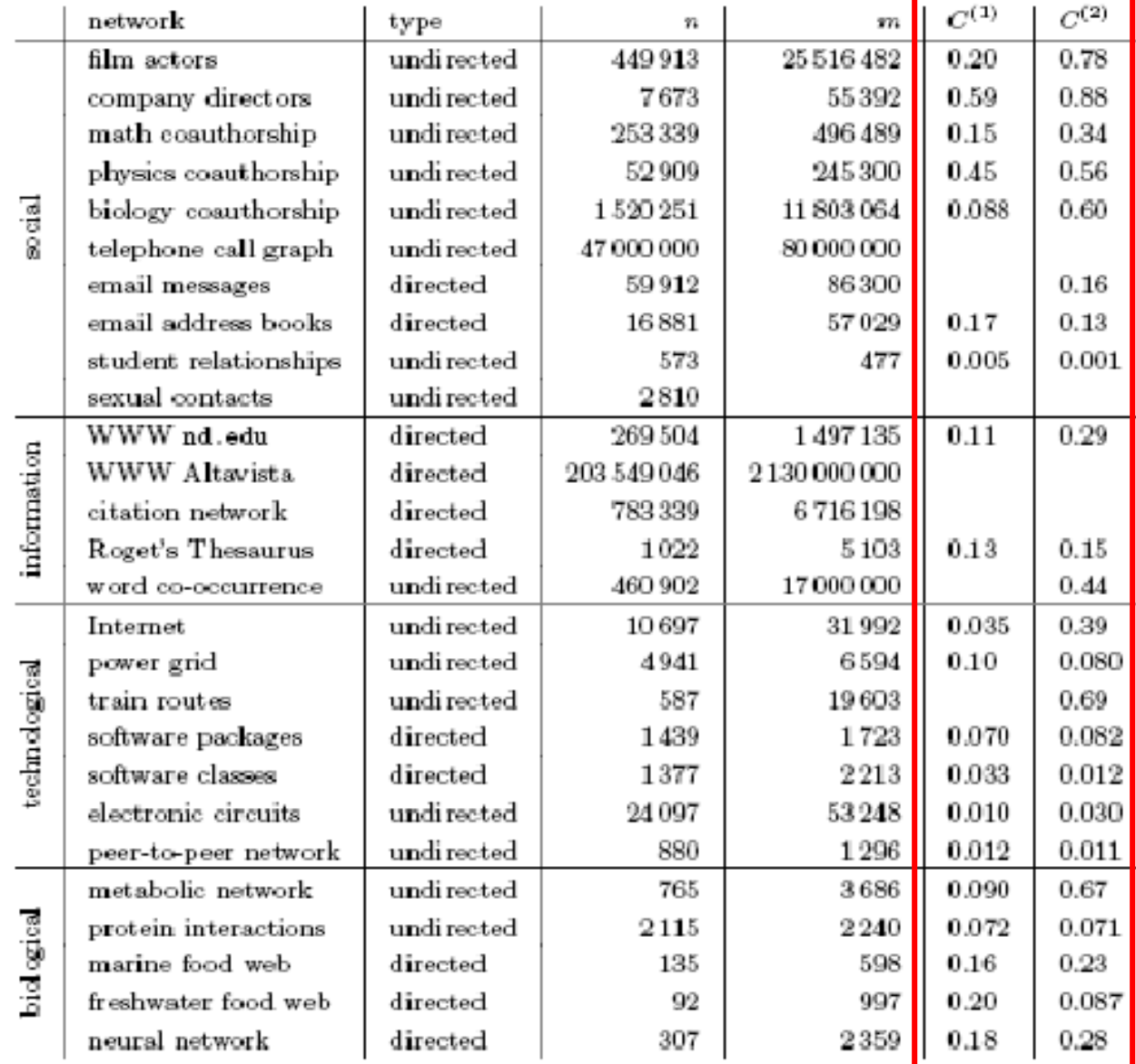

### Métricas de rede

- $\blacksquare$  d<sub>ij</sub> = menor caminho entre i e j
- Diametro:

$$
d = dG = \max_{i,j} d_{ij}
$$

Comprimento médio do caminho:

$$
\ell = \frac{1}{n(n-1)/2} \sum_{i>j} d_{ij}
$$

Média Harmonica

$$
\ell^{-1} = \frac{1}{n(n-1)/2} \sum_{i > j} d_{ij}^{-1}
$$

### Estatísticas Coletivas (M. Newman 2003)

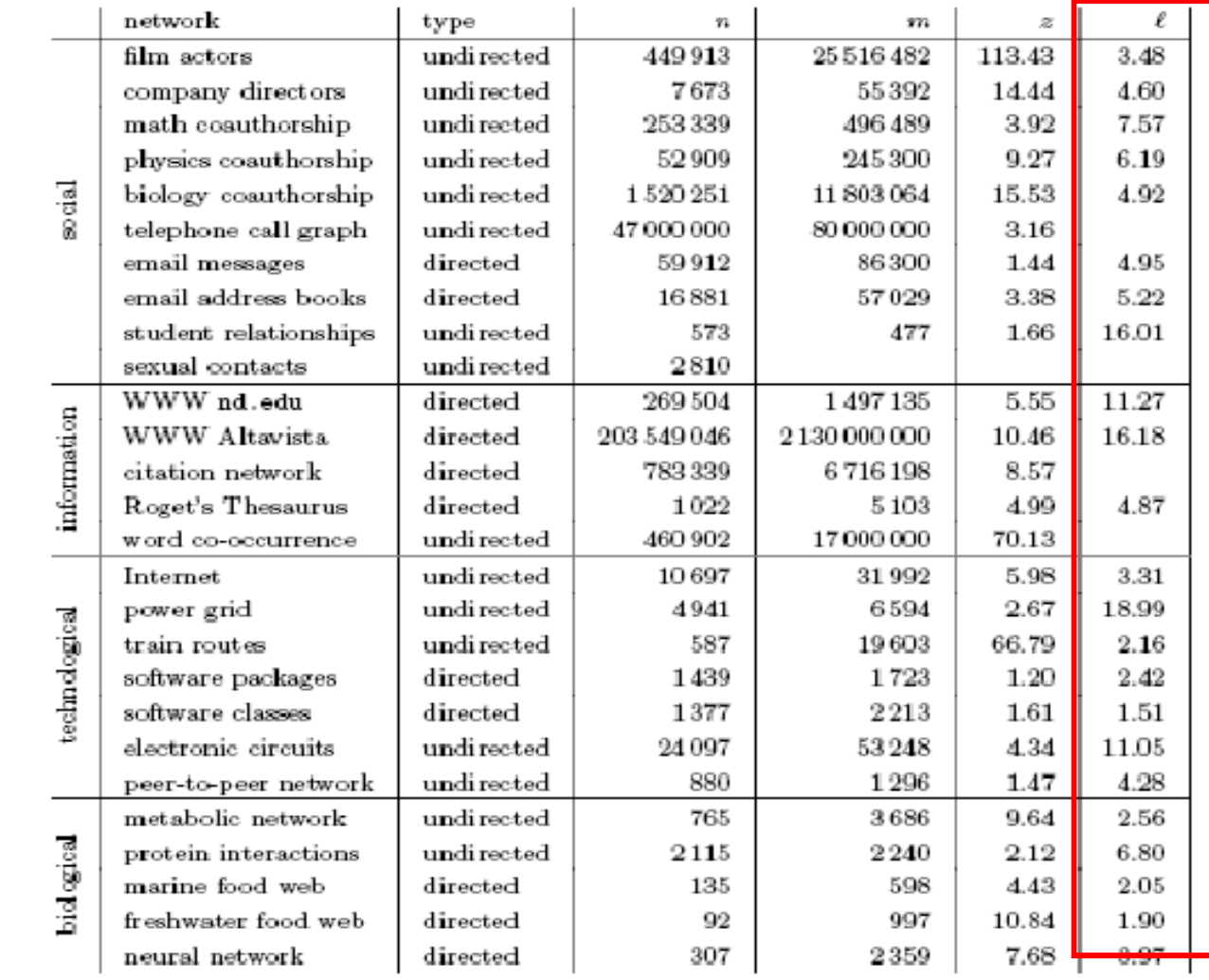

Mixing patterns

#### Paramos aqui!!! 01/04/2009

 $\mathcal{L}_{\mathcal{A}}$  Assuma-se que se tem vários tipos de nós. Qual a probabilidade de dois nós de diferente tipos serem conectados? <del>)</del> assortative<br>mixing mixing

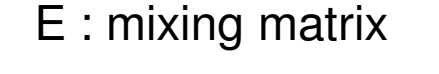

 $p(i,j)$  = probabilidade de mixing

$$
p(i, j) = \frac{E(i, j)}{\sum_{i,j} E(i, j)}
$$

TABLE III Couples in the study of Catania et al. [85] tabulated by race of either partner. After Morris [302].

p(j | i) = probabilidade condicional de mixing

$$
p(j|i) = \frac{E(i, j)}{\sum_j E(i, j)}
$$

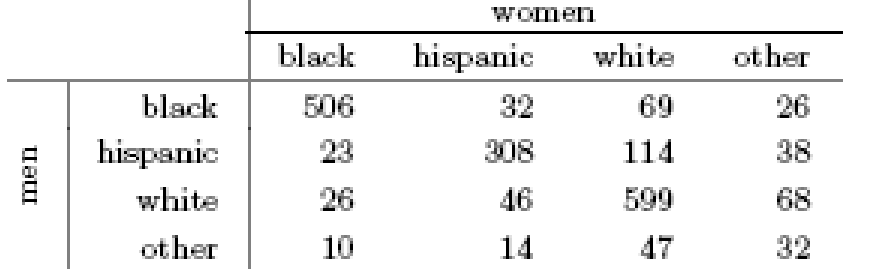

 $\mathbb T$ 

## Propriedades das redes

- Mixing patterns
	- a.k.a. assortative mixing
	- 1958 casais heteros em San Francisco:

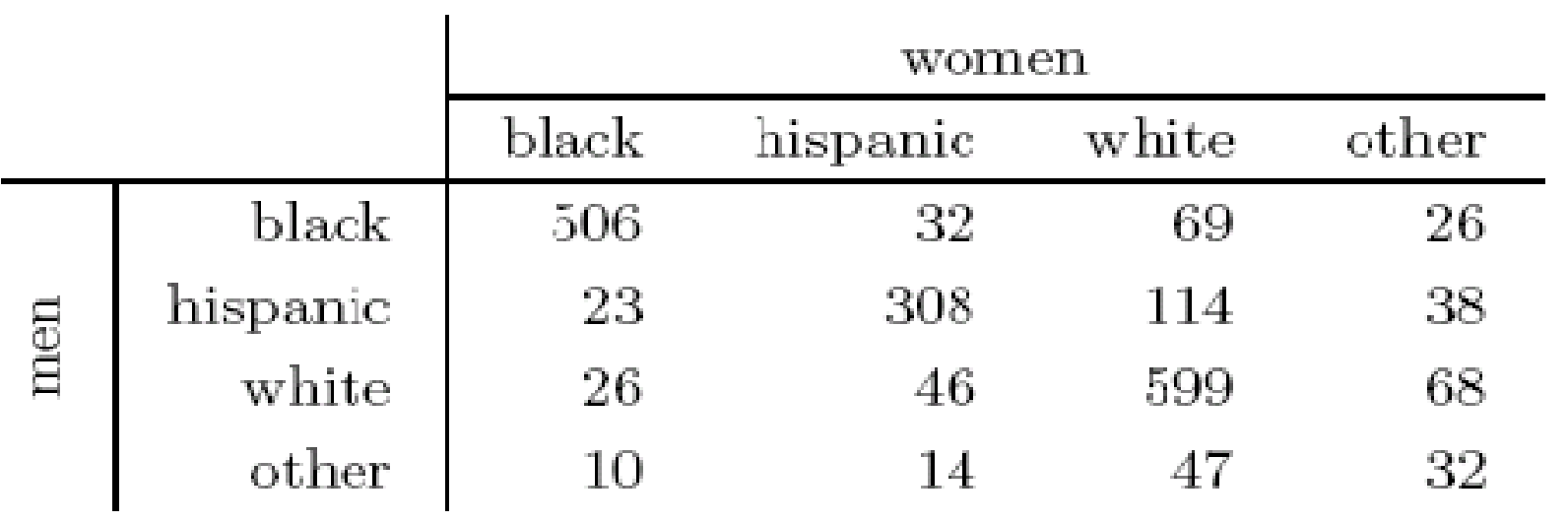

Mixing Coefficients

- Mixing Patterns
	- Como quantificar?
		- Seja  $E_{ij}$ = # de arestas conectando vertices tipos  $\,i$ e  $j$
		- $\mathsf{E}$  = matriz com elements  $E_{ij}$
		- Assim, a matriz normalizada

$$
\mathbf{e} = \frac{\mathbf{E}}{\parallel \mathbf{E} \parallel}
$$

- ••  $||E||$  = soma de todos elelmentos E
- Elemento  $e_{ij}$  de **e** = fração de arestas entre *i* and  $j$

### Mixing coefficient

 $\mathcal{C}^{\mathcal{A}}$ Newman 2003

 $\mathcal{L}_{\mathcal{A}}$ 

$$
a_i = \sum_j p(i,j)
$$
  
\n
$$
b_i = \sum_j p(j,i)
$$
  
\n
$$
r = \frac{\sum_i e_{ii} - \sum_i a_i}{1 - \sum_i a_i b_i}
$$

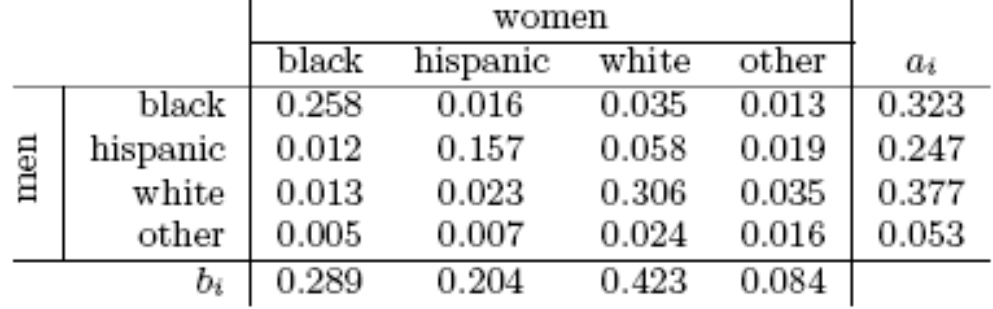

 $\mathbf{I}$ 

TABLE I: The mixing matrix  $e_{ij}$  and the values of  $a_i$  and  $b_i$  for sexual partnerships in the study of Catania et al. [23]. After Morris [24].

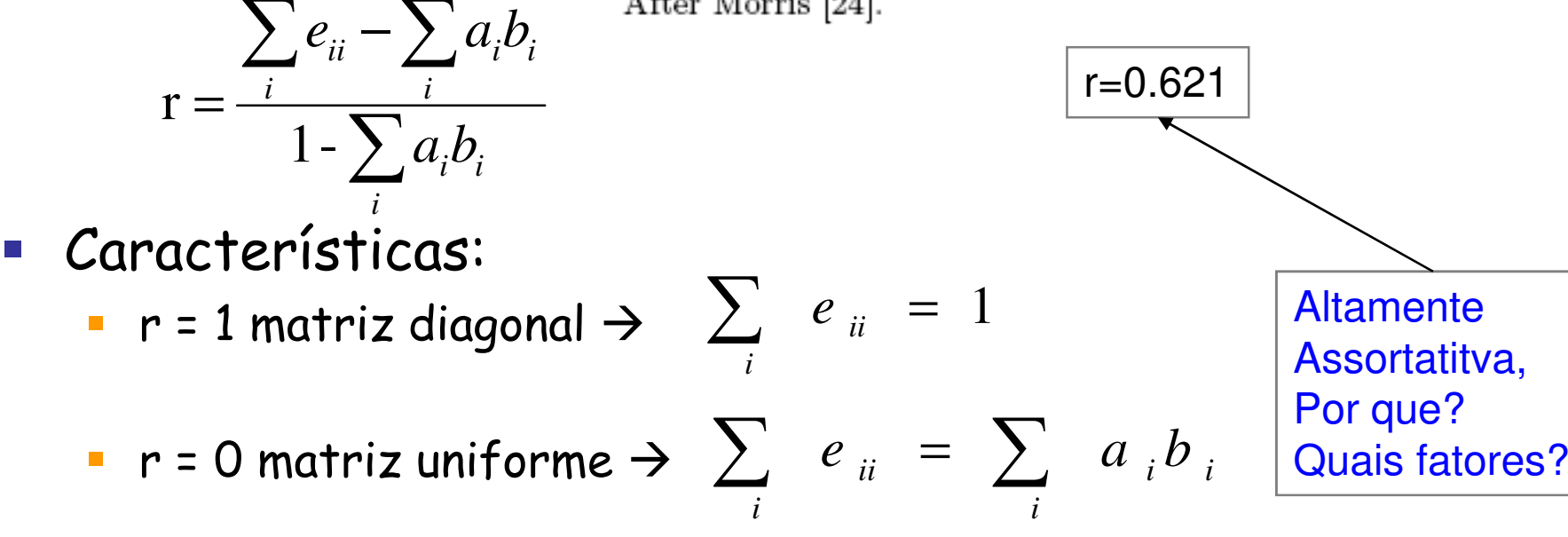

 $\mathbf{I}$ 

## Correlação de graus

- $\overline{\phantom{a}}$ Nós de graus altos tendem a se conectar a nós altos?
- Pastor Satoras et al.
	- Exercício: Para os dados que voce coletou, faça um gráfico do gráu médio dos vizinhos em função do gráu.

#### $\mathcal{L}_{\mathcal{A}}$ Newman

- Compute o coeficiente de correlação dos graus de duas extremidades de uma aresta
- assortative/disassortative

## Assortatividade

Primeira aproximação

Propriedade do nó = seu **grau**

**Assortative networks Disassortative networks**

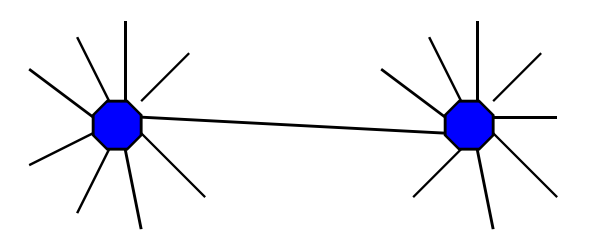

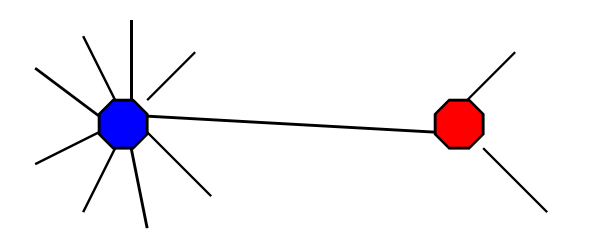

•Redes reais sempre exibem uma das duas tendências,

• redes "similares" exibme comportamentos "similares" .

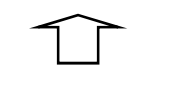

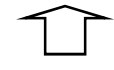

Social networks Techological networks

### Medidas de Correlação Grau-a-Grau

- Grau medio dos vizinhos proximos de nós de grau k
- Probablilidade que um vertice k esteja conectado a k'  $\mathcal{C}$
- $P(k^{\, \prime}|k^{\,})$

- $\mathcal{A}$  Probabilidade *P*(*k*)=*Nk*/*N*
- $\mathcal{L}_{\mathcal{A}}$  Para efeitos de cálculo em redes reais, é mais fácil trabalhar com o grau medio dos vizinhos mais proximos de k, definido por:

$$
Knn(k) = \sum_{k'} k' P(k'|k)
$$

 $\mathcal{L}_{\mathcal{A}}$ Para se analisar *assortative*, faz em função de k, ou seja

> Se knn é uma função crescente de k:  $\;\rightarrow$ Assortative

Se knn é uma função decrescente de k:  $\;\rightarrow$ Disassortative

Se nenhum dos casos acima:  $\rightarrow$  Non assortative

### Conectividade da Internet

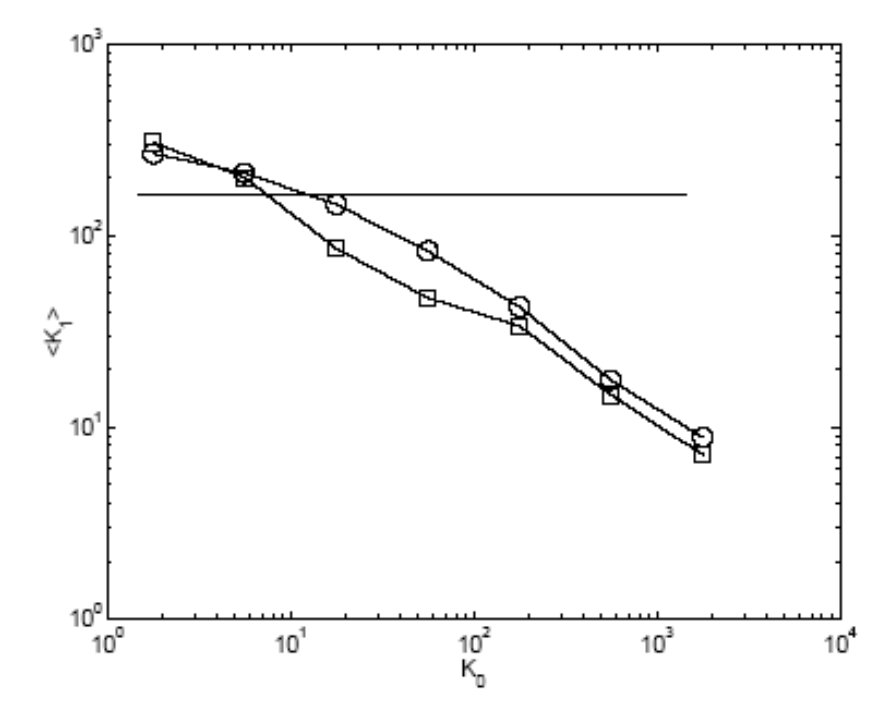

FIG. 2. The average connectivity  $\langle K_1 \rangle_{K_0}$  of neighbors of nodes with connectivity  $K_0$  in the Internet (squares) and its typical randomized counterpart (circles). Error bars in multiple realizations of the randomized network are smaller than symbol sizes. The horizontal line is the analytical result  $\langle K_1 \rangle_{K_0} = \text{const} = \langle K^2 \rangle / \langle K \rangle \simeq 165$  valid for a random network in which multiple edges between pairs of nodes are allowed [2].

### Relações de conectividade

**Pastor Satorras, Vazquez &Vespignani, PRL 87, 258701 (2001)**

**Media do grau dos vizinhos mais próximos**

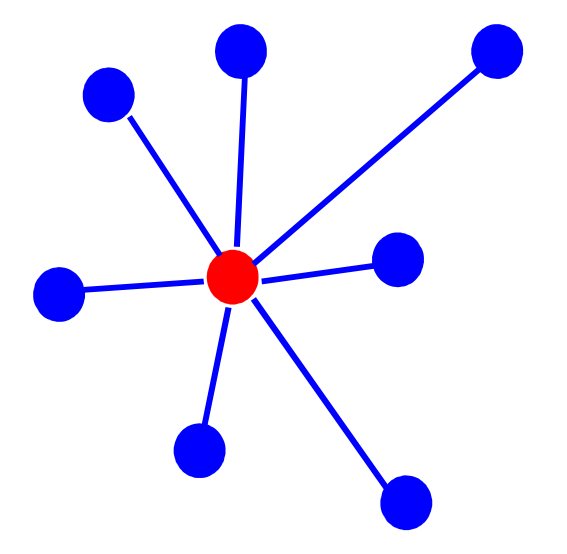

$$
\left|< k_{nn}(k)> = \sum_{k} k' p(k'|k)\right| < =
$$

**Função de correlação de graus nn**

### Hierarquia de conectividade

**Média do grau dos vizinhos proximos**

 $\langle k \rangle = \sum_{k'} k' \mathbf{p}(k'|k)$  Degree correlation function  $10^3$ ⊖IR  $\blacksquare$  AS  $\circ$  AS+  $10^2$ Alto grau de ASs conecta a um baixo grau de ASs $k_{m}$ > Baixo grau de ASs  $10<sup>1</sup>$ cconetca a ASs com alto grau  $10^0$  $10^{\circ}$  $10^3$  $10^3$  $10<sup>1</sup>$  $\boldsymbol{k}$ 

**Não há hierarquia para mapeamento de roteadores**

### Hierarquia de "Clustering"

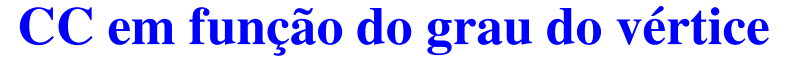

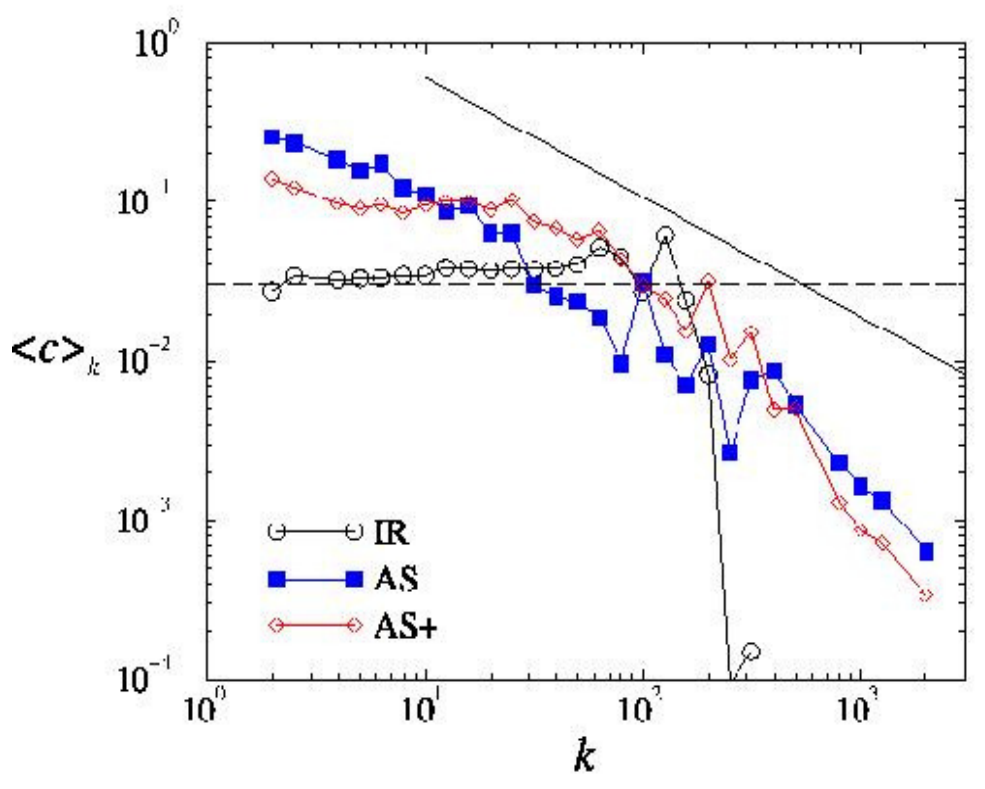

**ASs de baixo grau tem links regiões da Internet altamente conectadas! Por que?**

Nivel de roteador, não há hierarquia! Por que?

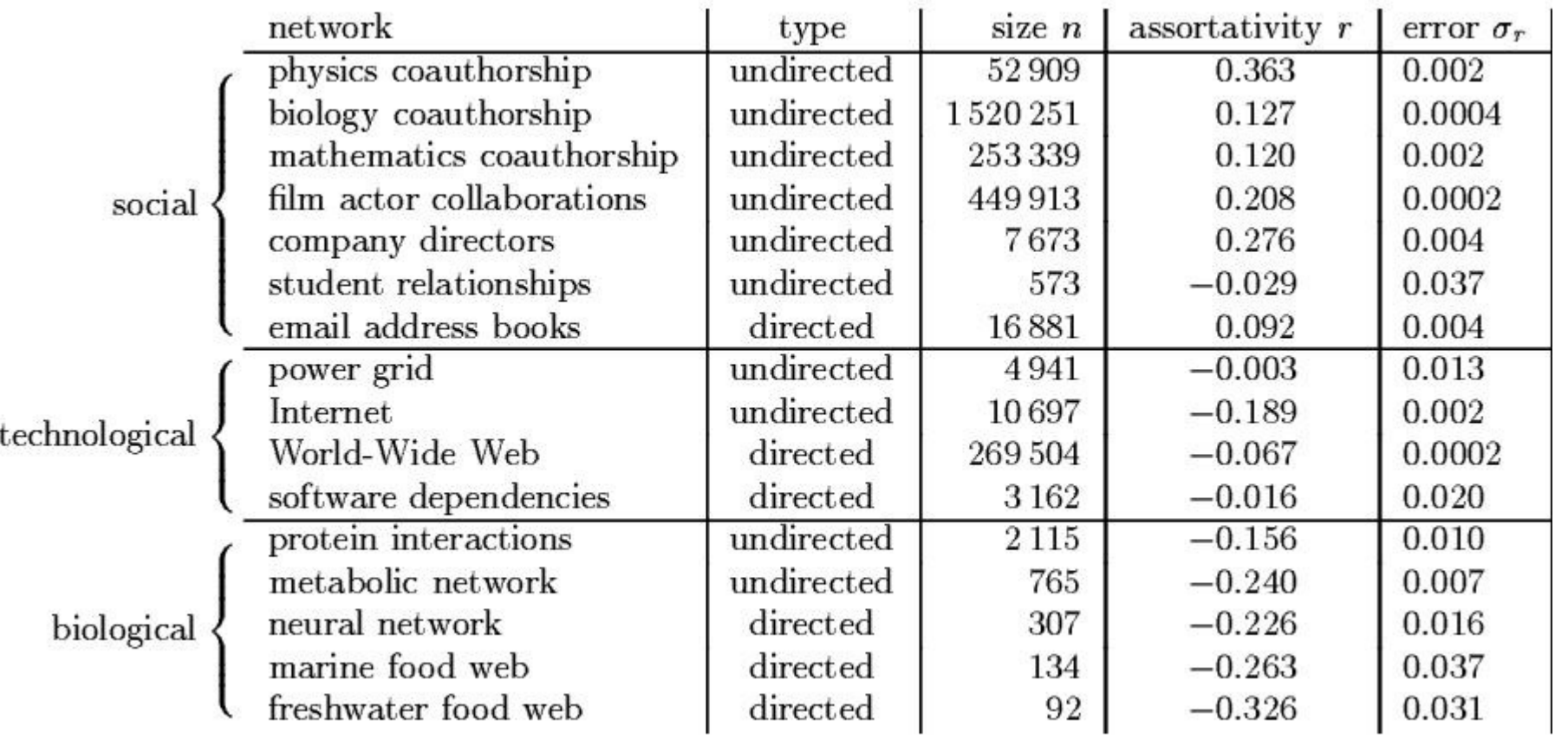

Consequencias da assortatividade: - Disseminação de Epidemias, Comunidades Isoladas....

Newman, *PRE,* bf 67 : 026126 , (2003).

Quantifying social vs. antisocial behavior in email networks Gomes, Luiz H.; Bettencourt, Luis M. A.; Almeida, Virgilio A. F.;

Almeida, Jussara M.; Castro, Fernando D. O. http://adsabs.harvard.edu/abs/2006physics...1141G

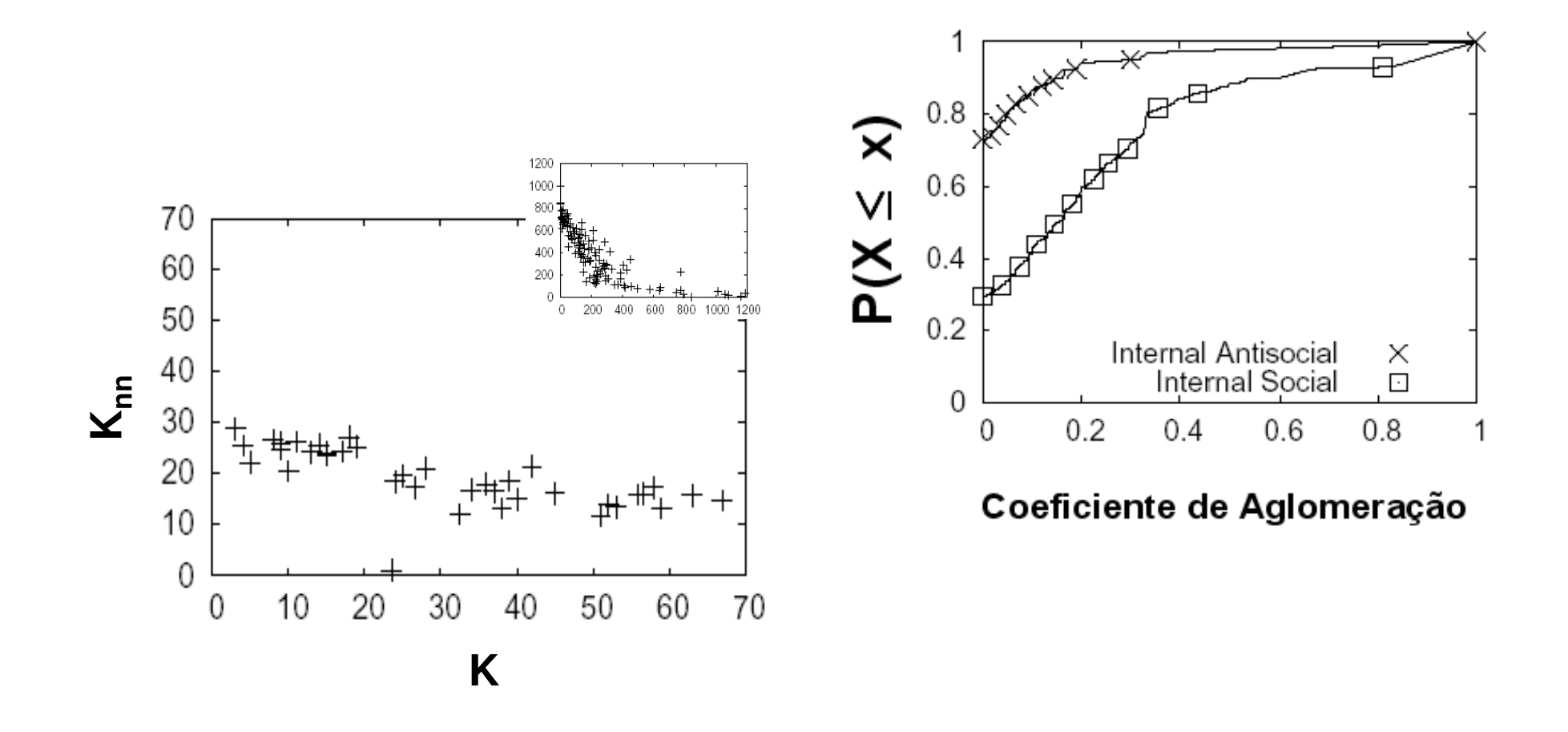

#### Estatísticas Coletivas (M. Newman 2003)

|               | network               | type       | 72          | m             | $\boldsymbol{z}$ | l     | $\alpha$                                                                  | $C^{(1)}$ | $C^{(2)}$ | $\mathbf{y}^n$ | $Ref(s)$ . |
|---------------|-----------------------|------------|-------------|---------------|------------------|-------|---------------------------------------------------------------------------|-----------|-----------|----------------|------------|
| social        | film actors           | undirected | 449913      | 25516482      | 113.43           | 3.48  | 2.3                                                                       | 0.20      | 0.78      | 0.208          | 20, 416    |
|               | company directors     | undirected | 7673        | 55392         | 14.44            | 4.60  |                                                                           | 0.59      | 0.88      | 0.276          | 105, 323   |
|               | math coauthorship     | undirected | 253339      | 496 489       | 3.92             | 7.57  |                                                                           | 0.15      | 0.34      | 0.120          | 107, 182   |
|               | physics coauthorship  | undirected | 52909       | 245300        | 9.27             | 6.19  | $\qquad \qquad -$                                                         | 0.45      | 0.56      | 0.363          | 311, 313   |
|               | biology coauthorship  | undirected | 1520251     | 11803064      | 15.53            | 4.92  |                                                                           | 0.088     | 0.60      | 0.127          | 311, 313   |
|               | telephone call graph  | undirected | 47000000    | 80 000 000    | 3.16             |       | 2.1                                                                       |           |           |                | 8, 9       |
|               | email messages        | directed   | 59912       | 86300         | 1.44             | 4.95  | 1.5/2.0                                                                   |           | 0.16      |                | 136        |
|               | email address books   | directed   | 16881       | 57029         | 3.38             | 5.22  |                                                                           | 0.17      | 0.13      | 0.092          | 321        |
|               | student relationships | undirected | 573         | 477           | 1.66             | 16.01 |                                                                           | 0.005     | 0.001     | $-0.029$       | 45         |
|               | sexual contacts       | undirected | 2810        |               |                  |       | $3.2\,$                                                                   |           |           |                | 265, 266   |
| information   | WWW nd.edu            | directed   | 269504      | 1497135       | 5.55             | 11.27 | 2.1/2.4                                                                   | 0.11      | 0.29      | $-0.067$       | 14, 34     |
|               | WWW Altavista         | directed   | 203 549 046 | 2 130 000 000 | 10.46            | 16.18 | 2.1/2.7                                                                   |           |           |                | 74         |
|               | citation network      | directed   | 783339      | 6716198       | 8.57             |       | $3.0/-$                                                                   |           |           |                | 351        |
|               | Roget's Thesaurus     | directed   | 1022        | 5103          | 4.99             | 4.87  |                                                                           | 0.13      | 0.15      | 0.157          | 244        |
|               | word co-occurrence    | undirected | 460 902     | 17000000      | 70.13            |       | 2.7                                                                       |           | 0.44      |                | 119, 157   |
| technological | Internet              | undirected | 10697       | 31992         | 5.98             | 3.31  | $2.5\,$                                                                   | 0.035     | 0.39      | $-0.189$       | 86, 148    |
|               | power grid            | undirected | 4941        | 6594          | 2.67             | 18.99 | $\overline{\phantom{0}}$                                                  | 0.10      | 0.080     | $-0.003$       | 416        |
|               | train routes          | undirected | 587         | 19603         | 66.79            | 2.16  | $\hspace{1.0cm} \rule{1.5cm}{0.15cm} \hspace{1.0cm} \rule{1.5cm}{0.15cm}$ |           | 0.69      | $-0.033$       | 366        |
|               | software packages     | directed   | 1439        | 1723          | 1.20             | 2.42  | 1.6/1.4                                                                   | 0.070     | 0.082     | $-0.016$       | 318        |
|               | software classes      | directed   | 1377        | 2213          | 1.61             | 1.51  |                                                                           | 0.033     | 0.012     | $-0.119$       | 395        |
|               | electronic circuits   | undirected | 24 097      | 53248         | 4.34             | 11.05 | 3.0                                                                       | 0.010     | 0.030     | $-0.154$       | 155        |
|               | peer-to-peer network  | undirected | 880         | 1296          | 1.47             | 4.28  | 2.1                                                                       | 0.012     | 0.011     | $-0.366$       | 6,354      |
| bidogical     | metabolic network     | undirected | 765         | 3686          | 9.64             | 2.56  | 2.2                                                                       | 0.090     | 0.67      | $-0.240$       | 214        |
|               | protein interactions  | undirected | 2115        | 2240          | 2.12             | 6.80  | 2.4                                                                       | 0.072     | 0.071     | $-0.156$       | 212        |
|               | marine food web       | directed   | 135         | 598           | 4.43             | 2.05  | $\qquad \qquad -$                                                         | 0.16      | 0.23      | $-0.263$       | 204        |
|               | freshwater food web   | directed   | 92          | 997           | 10.84            | 1.90  |                                                                           | 0.20      | 0.087     | $-0.326$       | 272        |
|               | neural network        | directed   | 307         | 2359          | 7.68             | 3.97  | $\overline{\phantom{0}}$                                                  | 0.18      | 0.28      | $-0.226$       | 416, 421   |

TABLE II Basic statistics for a number of published networks. The properties measured are: type of graph, directed or undirected; total number of vertices n; total number of edges m; mean degree z; mean vertex-vertex distance  $\ell$ ; exponent  $\alpha$  of degree distribution if the distribution follows a power law (or "-" if not; in/out-degree exponents are given for directed graphs); clustering coefficient  $C^{(1)}$  from Eq. (3); clustering coefficient  $C^{(2)}$  from Eq. (6); and degree correlation coefficient r, Sec. III.F.<br>The last column gives the citation(s) f

## Betweenness mede a centralidade de nó<sup>s</sup>

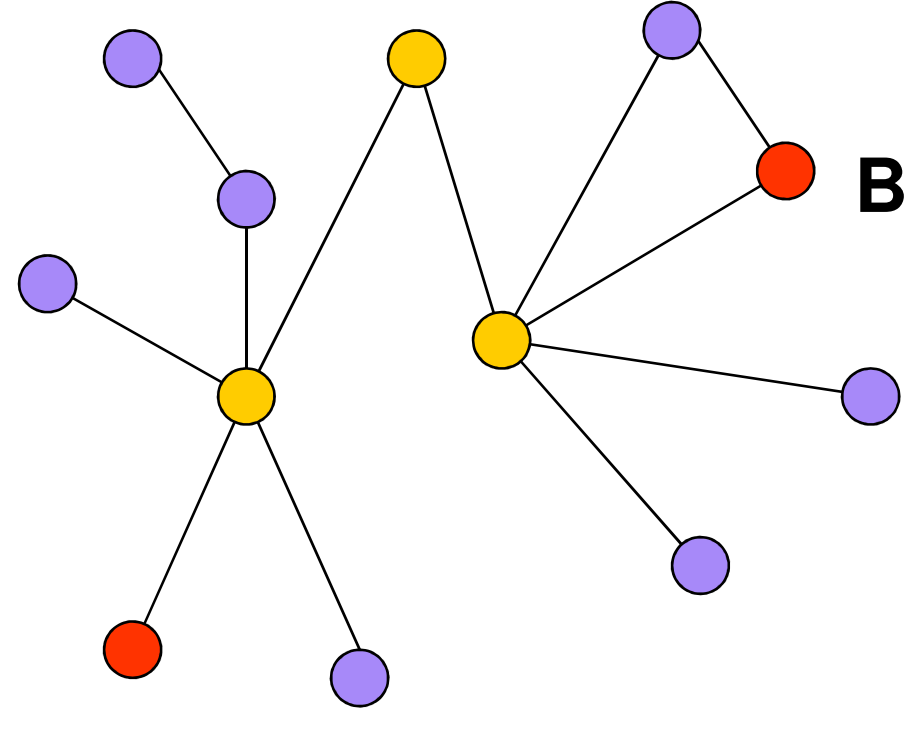

**A**

 O betweenness *<sup>b</sup><sup>i</sup>* do nó *<sup>i</sup>* é o número de caminhos mínimos entre pares de nós que passa pelo nó *<sup>i</sup>*.

### Betweenness mede a centralidade de n<mark>ó</mark>s

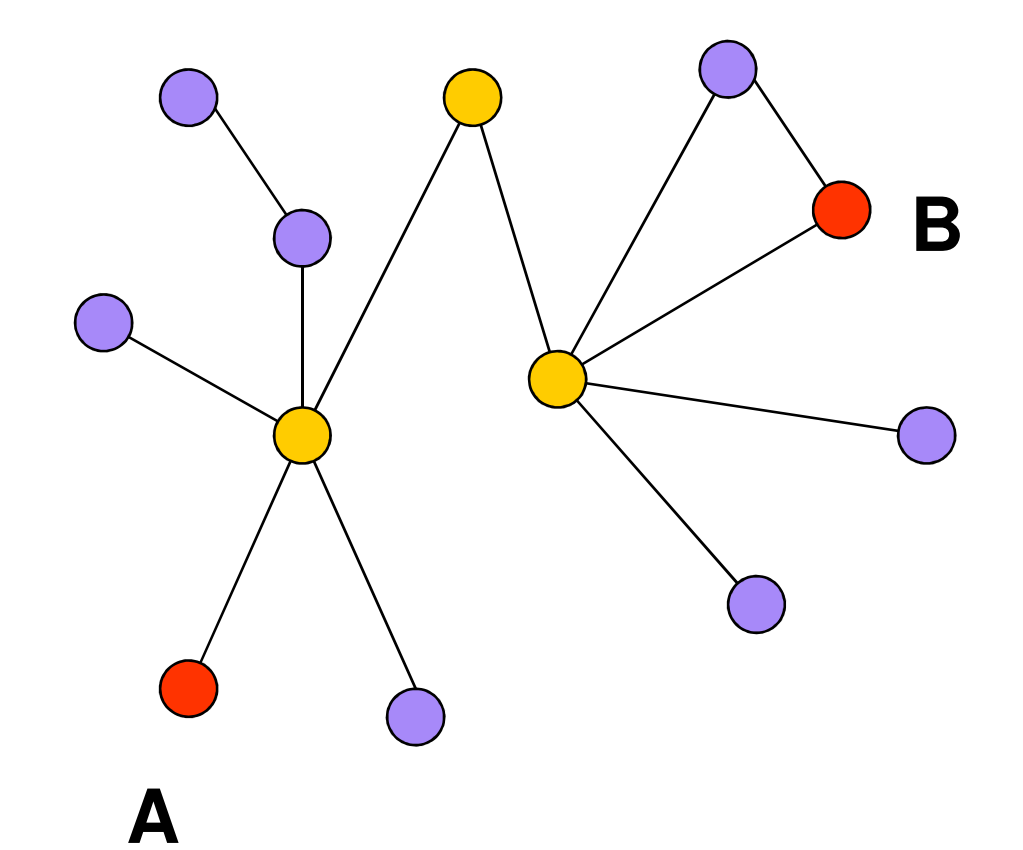

betweenness *= load = Betweenness centrality*

*<sup>L</sup>h,,j no. Total de shortest paths de h a j e L h,i,,j é o no. total de shortest paths que passa pelo vértice i. Assim, ,*

$$
b_i = \sum L_{h,i,j} / L_{h,j}
$$

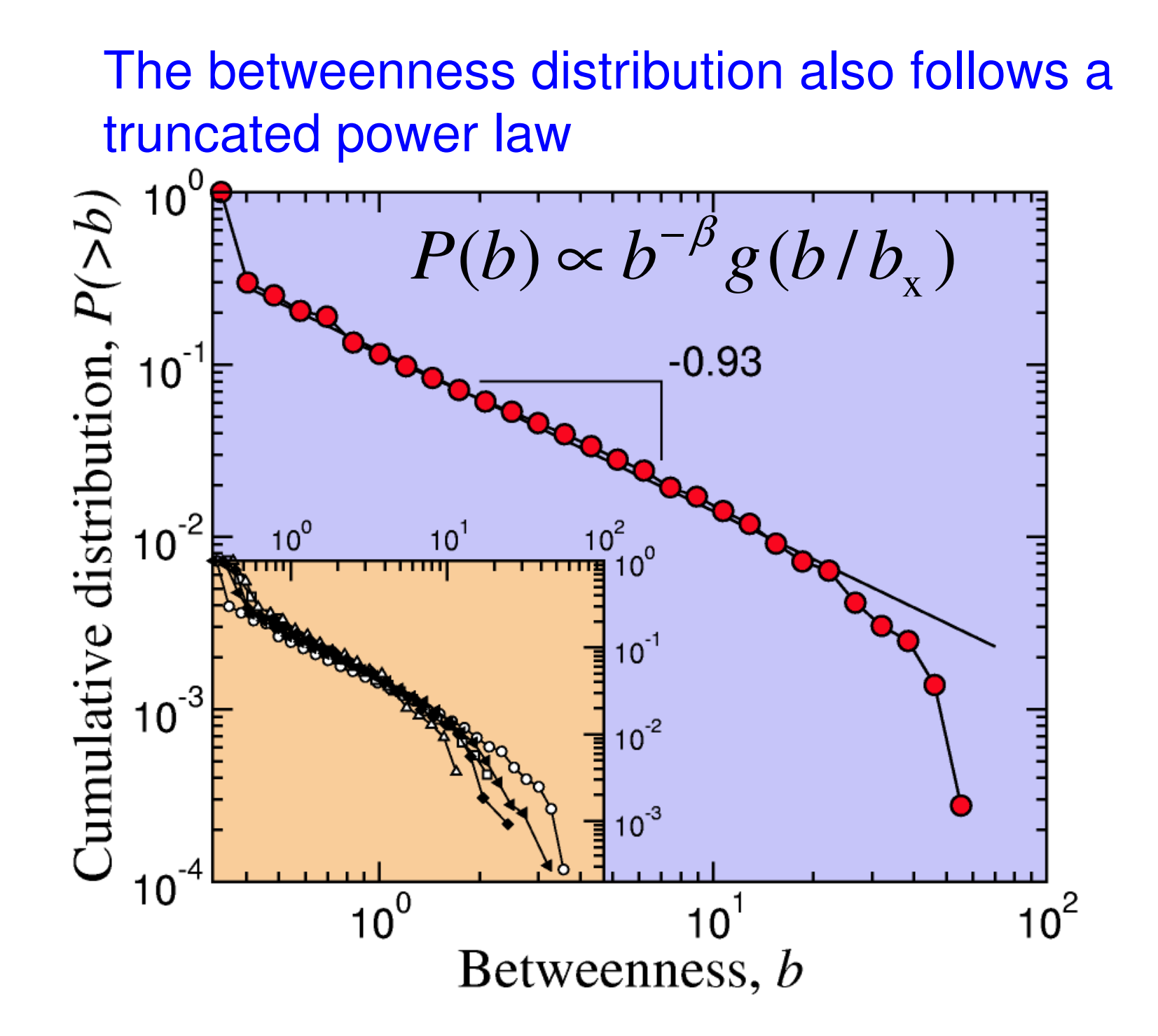

#### Aeroportos: cidades mais conectadas não são as mais centrais

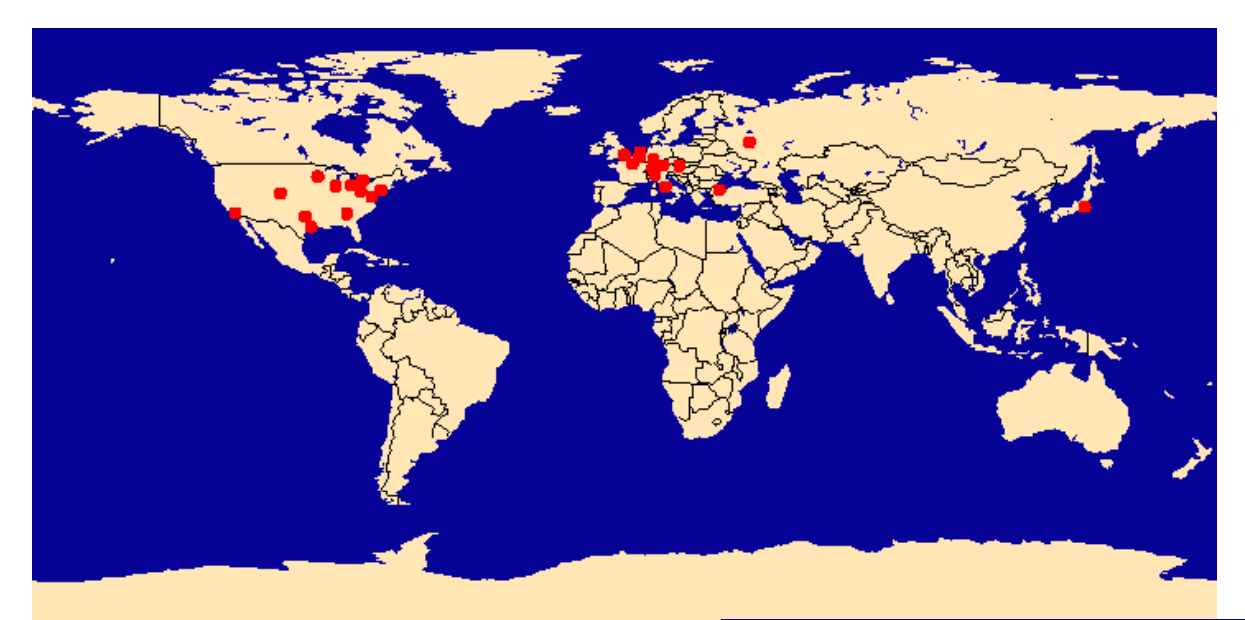

## Cidades Mais **conectadas**

## Mais**centrais**

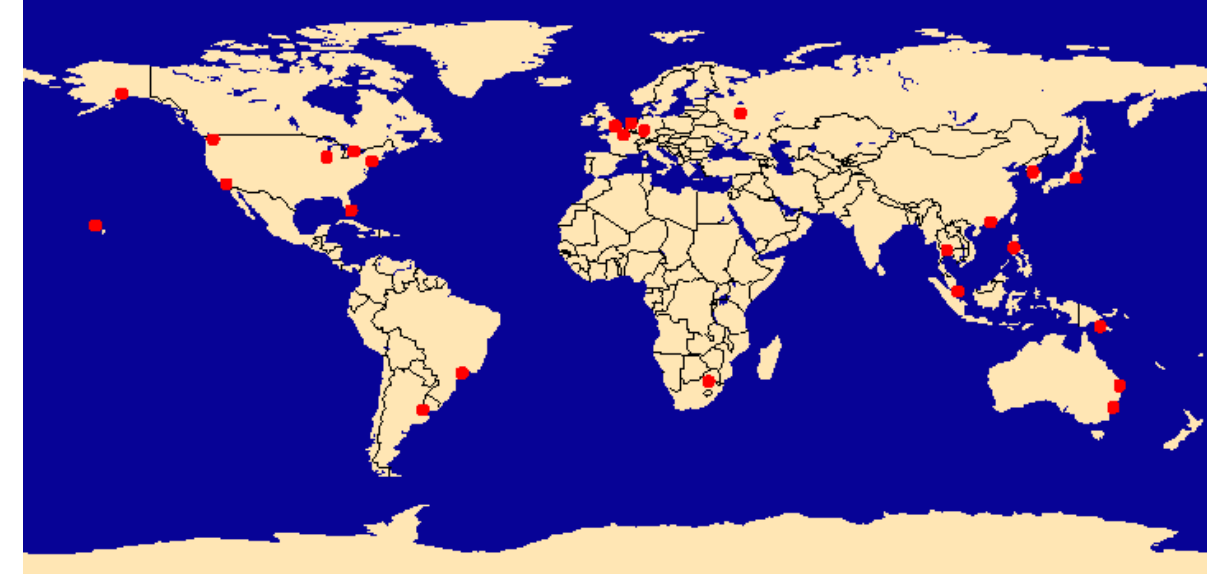

#### Cidades mais centrais são importantes!

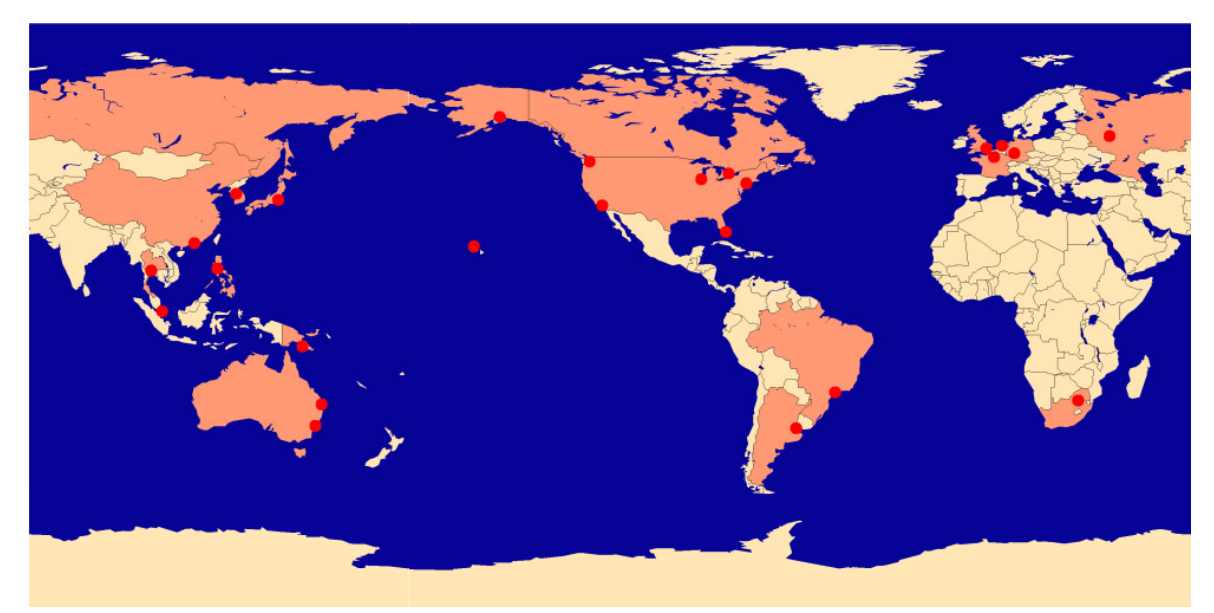

**Cidades** mais **centrais** 

### Referências

- M. E. J. Newman, The structure and function of complex networks, SIAM Reviews, 45(2): 167-256, 2003
- M. E. J. Newman, Random graphs as models of networks in Handbook of Graphs and Networks, S. Bornholdt and H. G. Schuster (eds.), Wiley-VCH, Berlin (2003).
- N. Alon J. Spencer, The Probabilistic Method
- 1. Pode ser 8,14 (se vc assumir que convidados não são parte do grafo ) ou 2,5,14 (o contrario)
- 2. 0 0 1 2 2 2 2 1 1 1 1 2 2 2
- 3. Joana-Bruno-Raquel-Tiago (ou inverso)

## Is the path length enough?

Random graphs have diameter

$$
d = \frac{\text{log}n}{\text{log}z}
$$

- d=logn/loglogn when z=ω(logn)
- **Short paths should be combined with other** properties
	- **·** ease of navigation
	- high clustering coefficient

## Exemplo

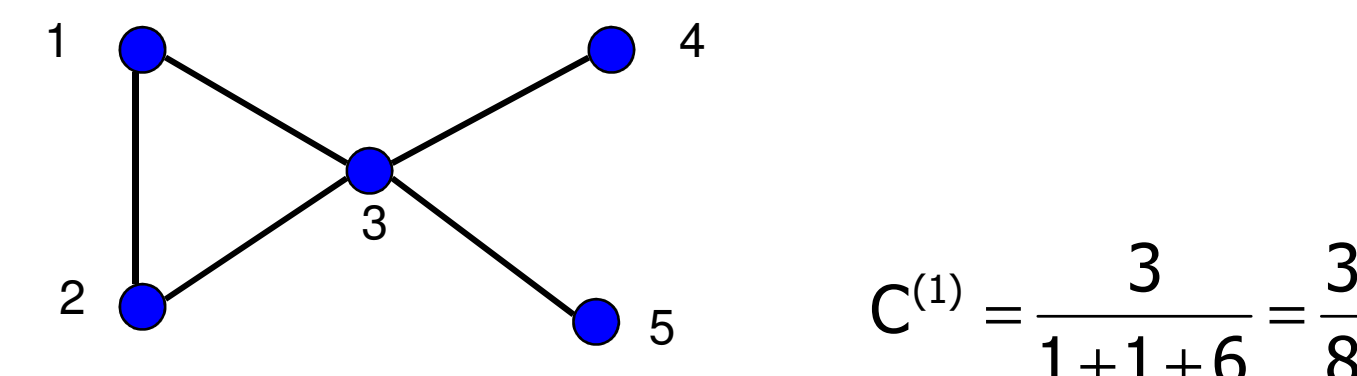

 $1+1+6$  8  $C^{(1)} = \frac{5}{1 + 1 + 6} =$ 

### Exemplo

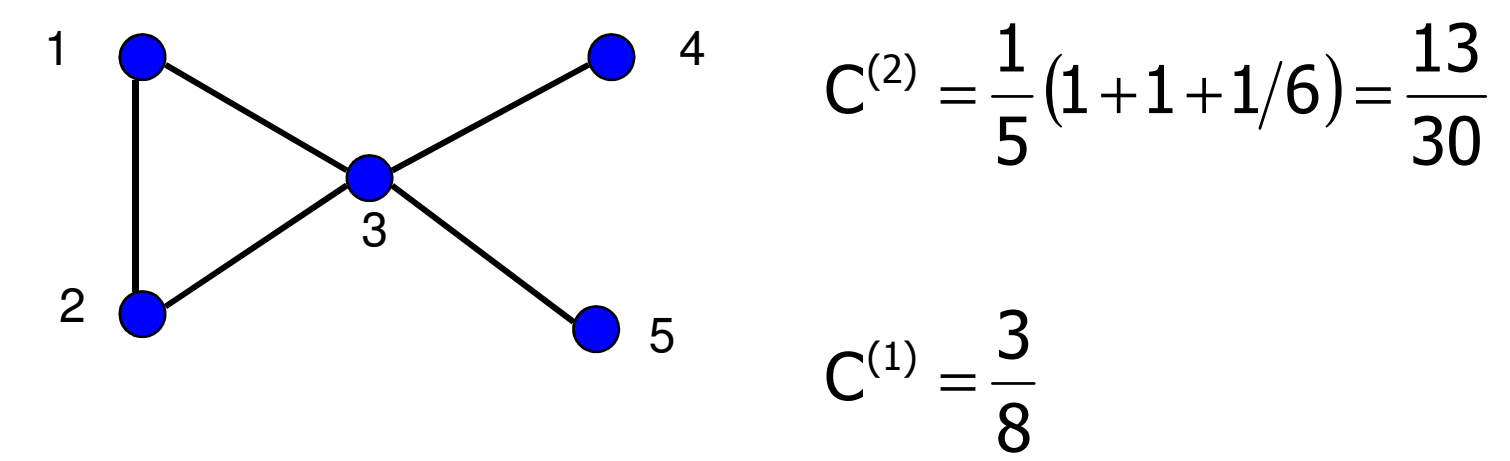

 $\mathcal{L}_{\mathcal{A}}$ Os dois clustering coefficients levam a medidas diferentes

## Exercício – entrega 1/09/2008

- $\mathcal{L}_{\mathcal{A}}$  Use os dados de atores, referentes aos primeiros 100.000 filmes da seguinte rede:
- $\mathcal{L}_{\mathcal{A}}$ http://www.nd.edu/~networks/resources.htm
- $\mathcal{L}_{\mathcal{A}}$  Crie o grafo da rede
	- Calcule as principais métricas da rede: П
	- ٠ Total de vértice e arestas
	- Grau médio da rede
	- Distribuição de graus
	- Caminho (não orientado) mínimo médio
	- $\blacksquare$ Coeficiente de agrupamento (clustering coefficient) médio da rede
	- $\mathcal{L}_{\mathcal{A}}$ Tamanho do maior componente fortemente conectado
- Apresente uma visualização da rede
- Os resultados devem ser apresentados no formato de um  $\mathcal{C}^{\mathcal{A}}$ ``paper'' no formato definido em:

http://www.ieee.org/web/publications/pubservices/confpub/infocom08#templates